**Information Visualization** 

John Stasko

Spring 2007

## 6750-Spr '07 2 Agenda • Why visualization? • Definitions  $\bullet$  Examples

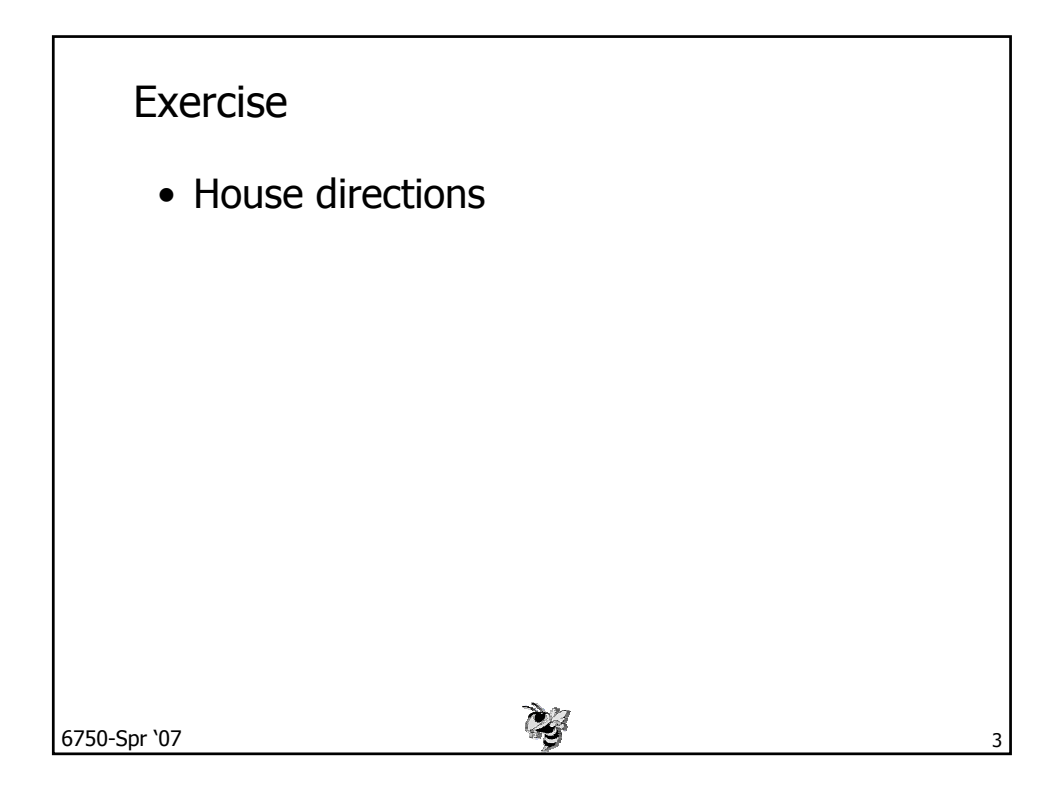

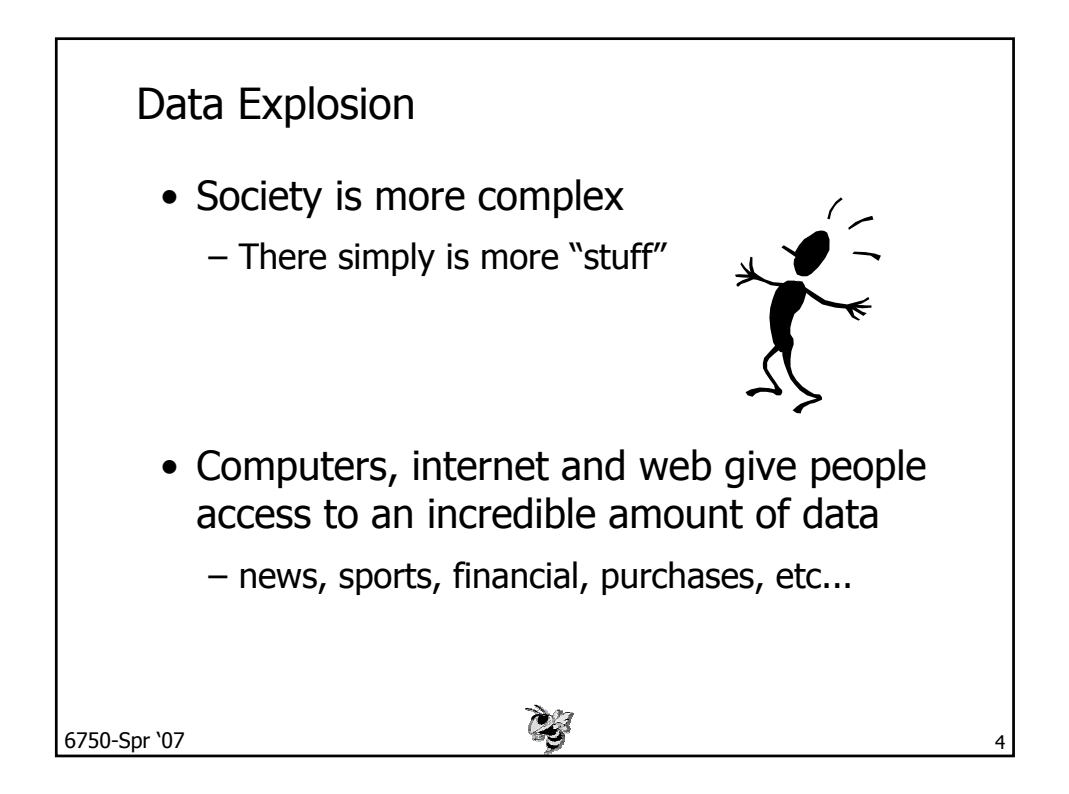

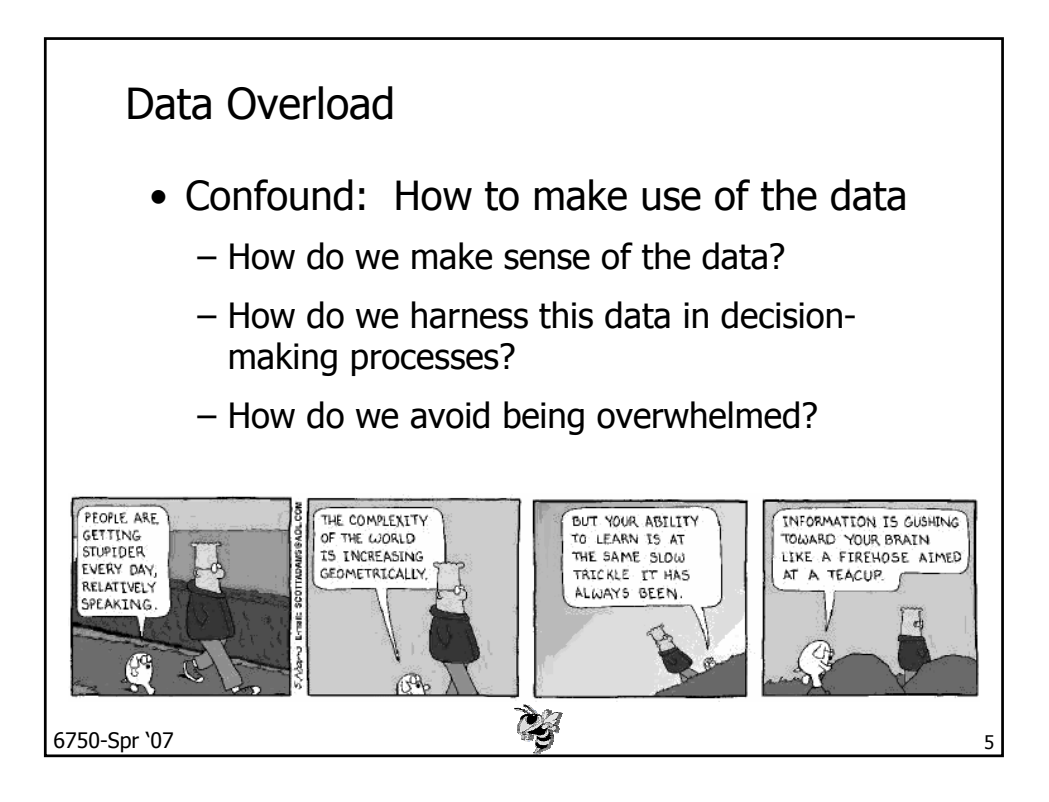

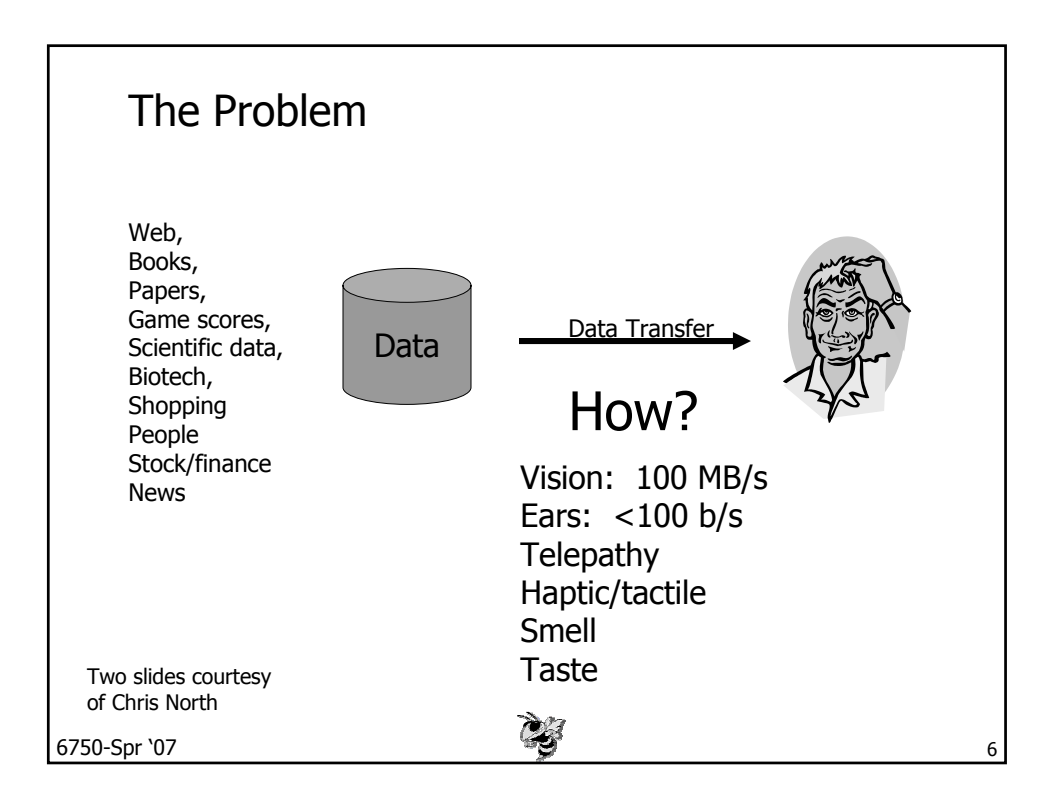

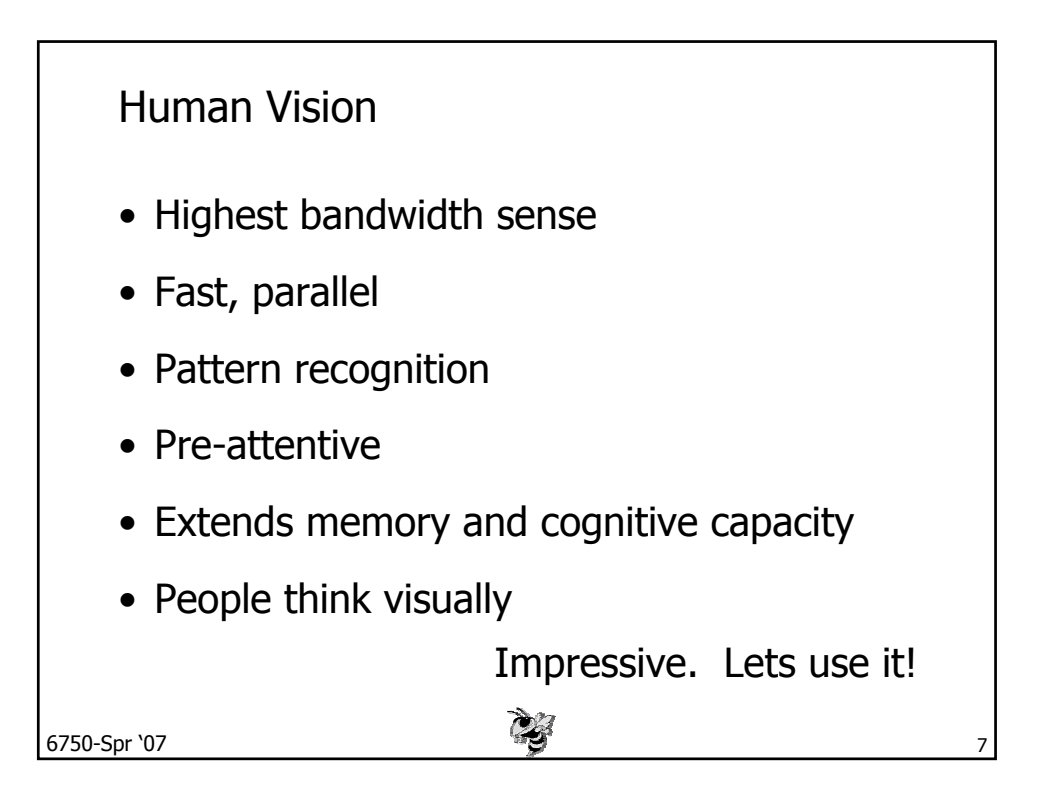

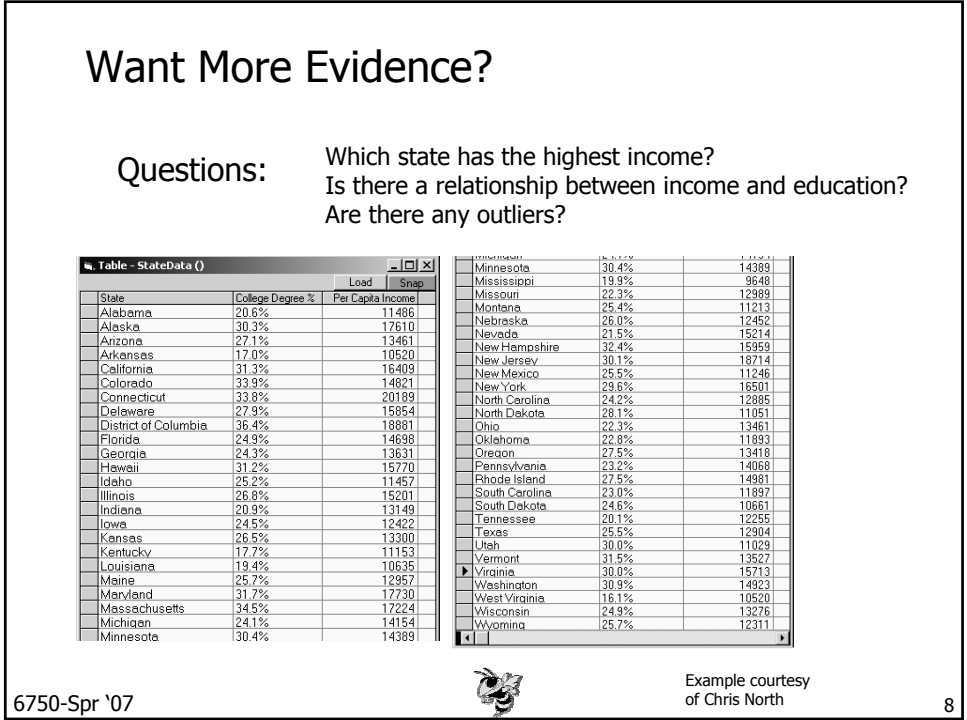

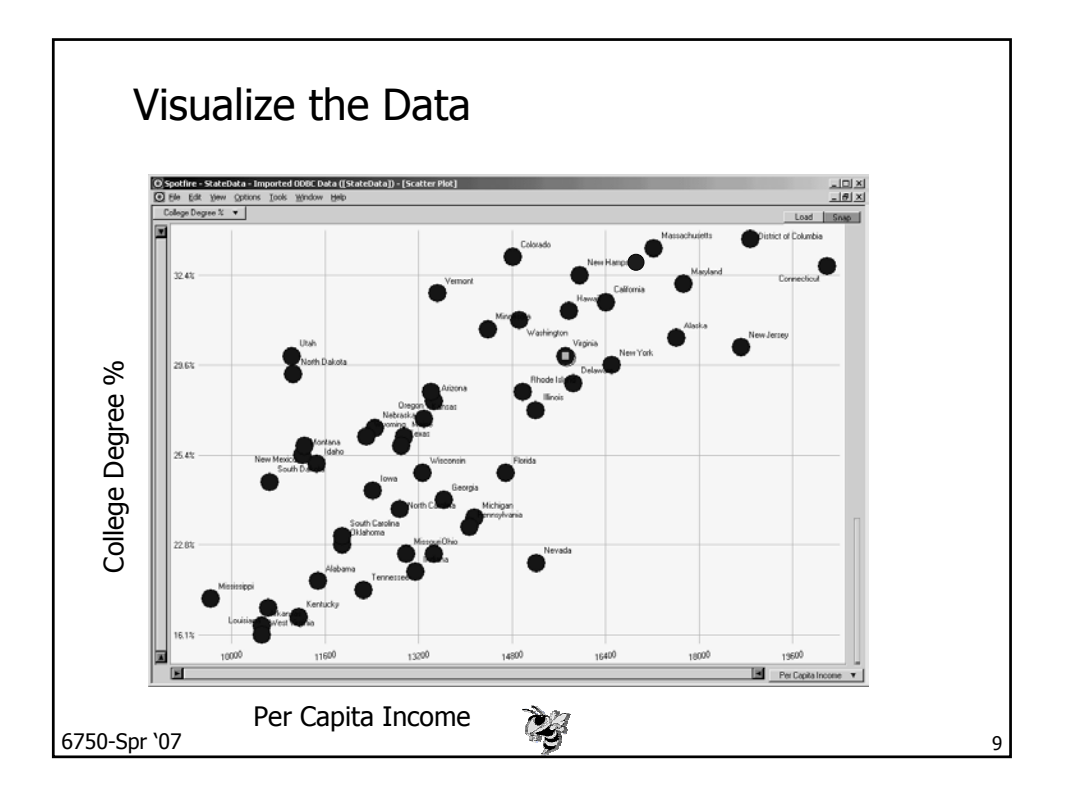

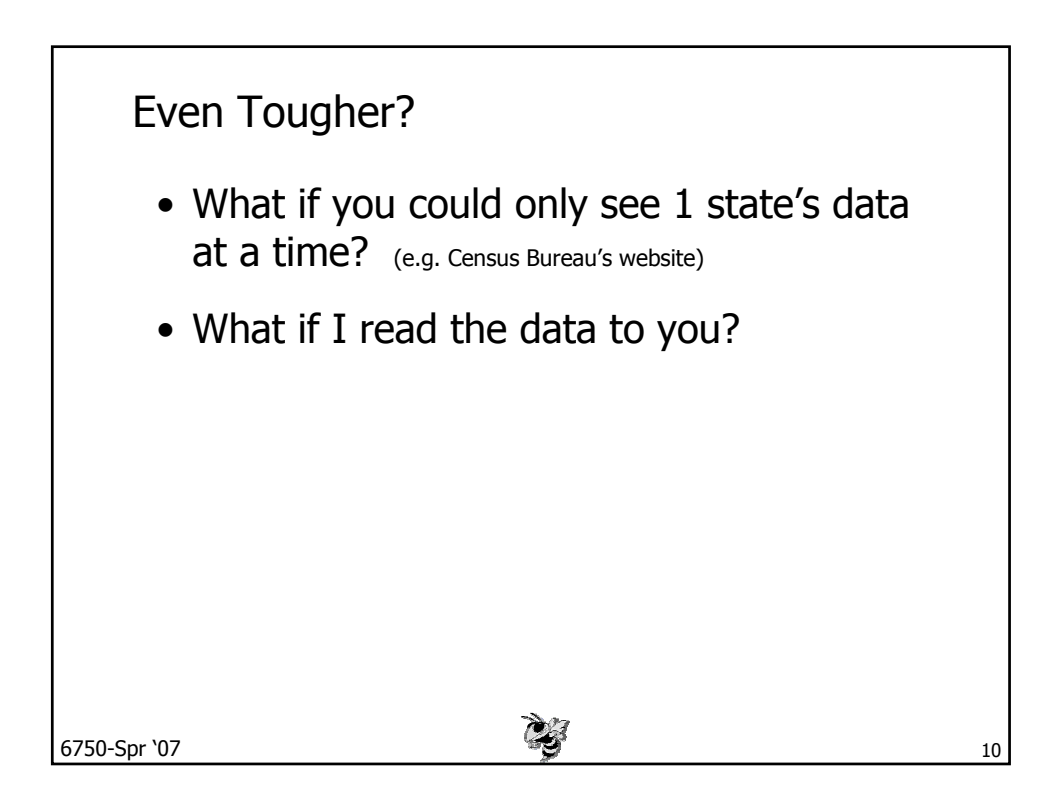

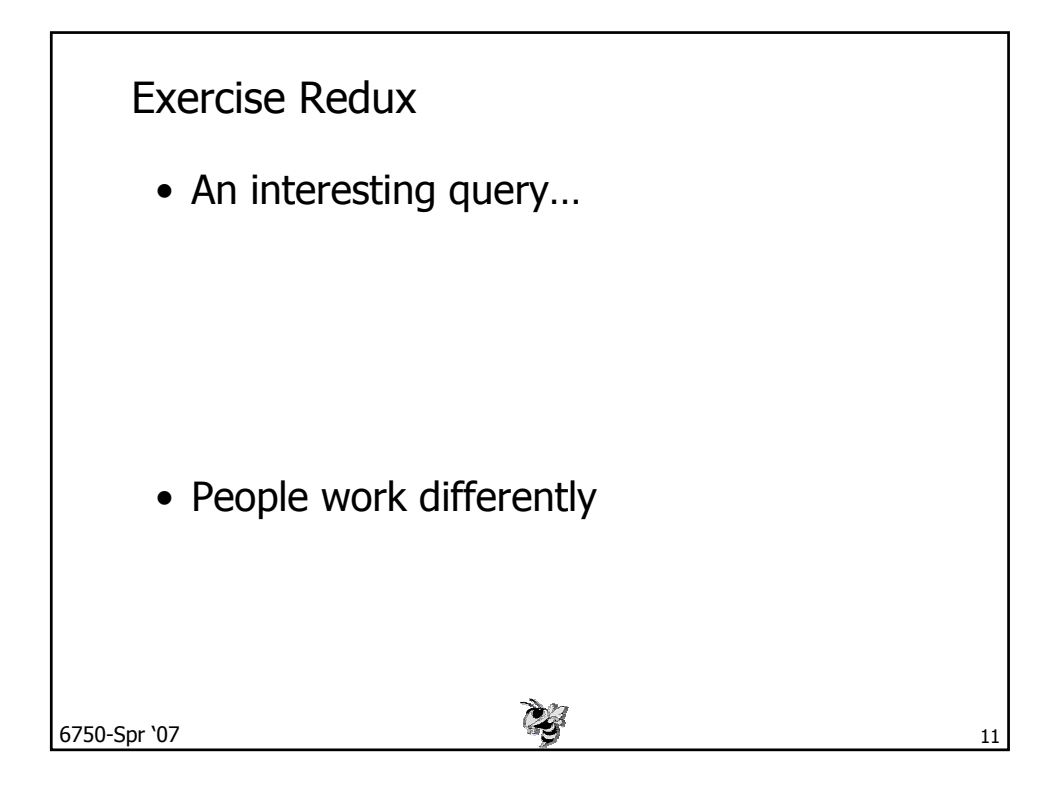

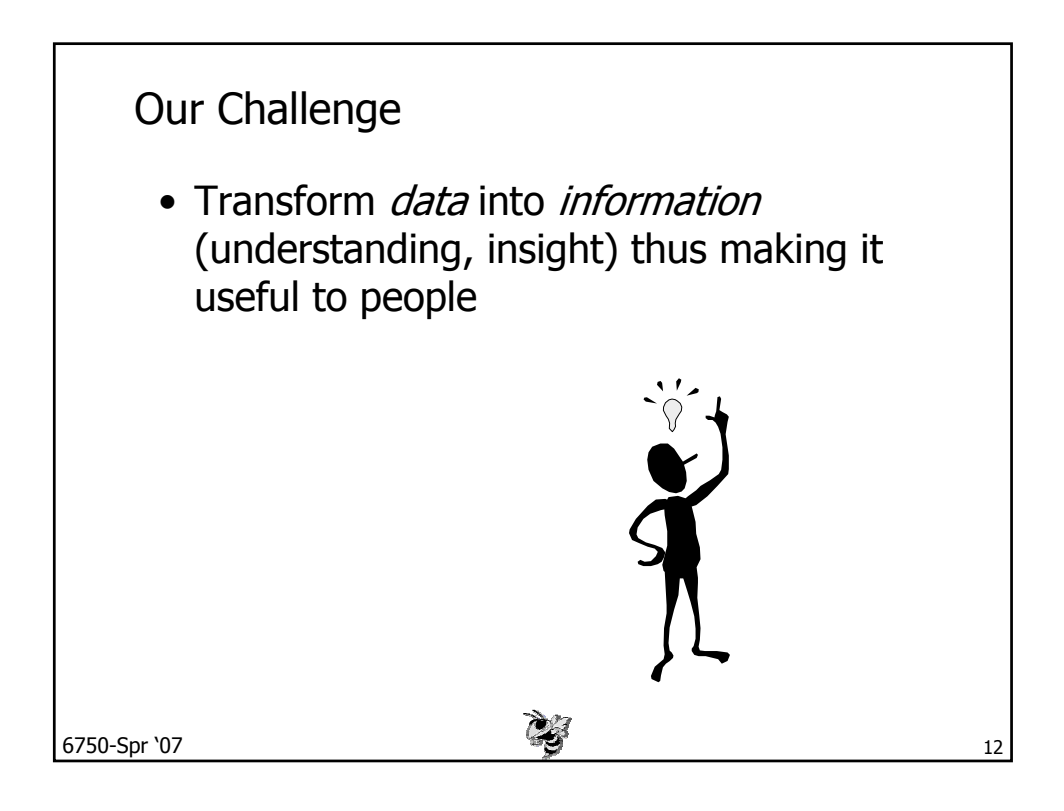

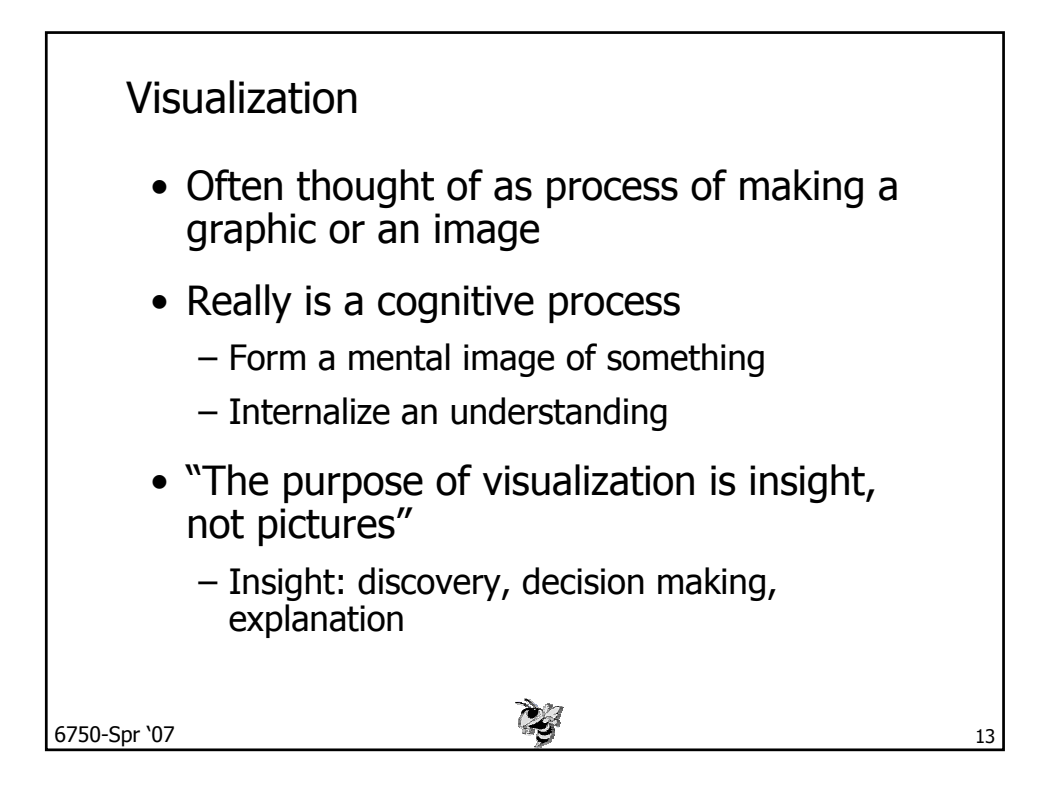

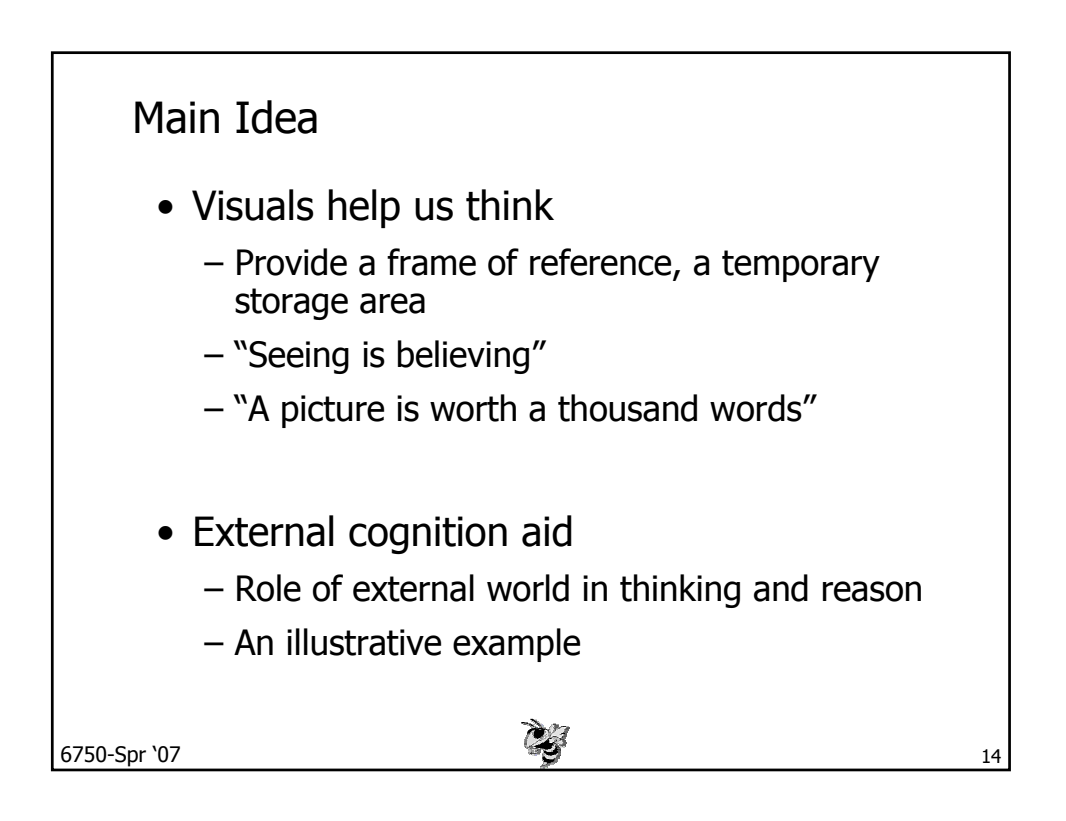

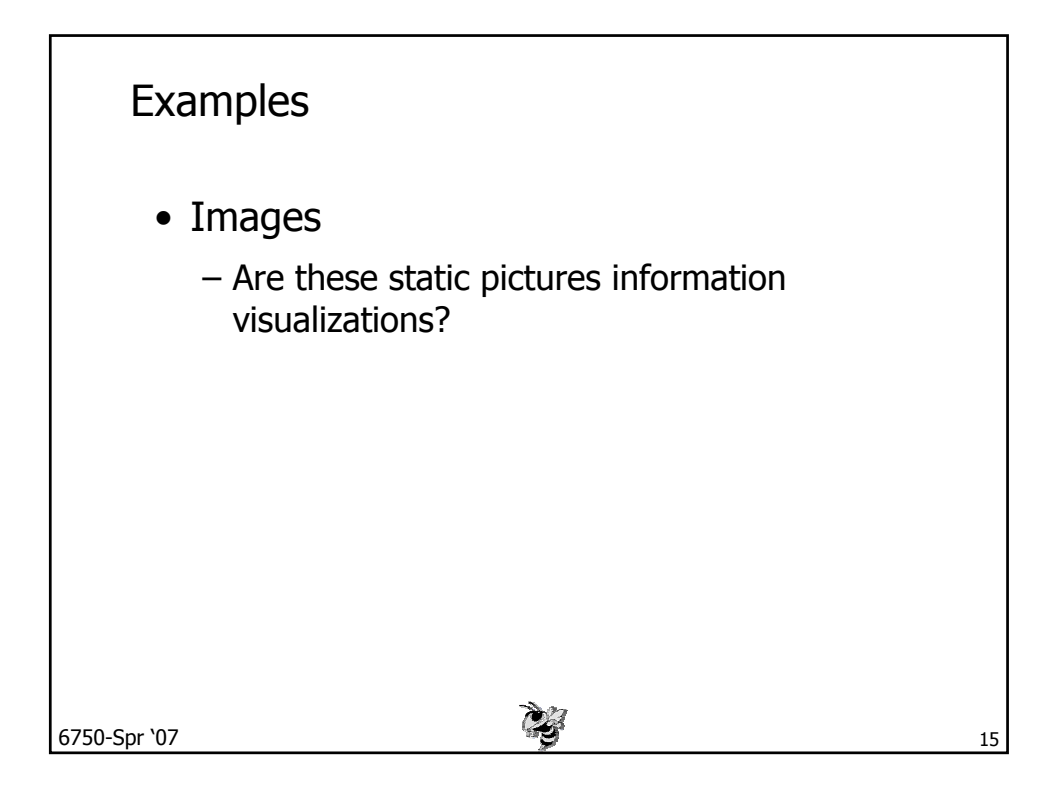

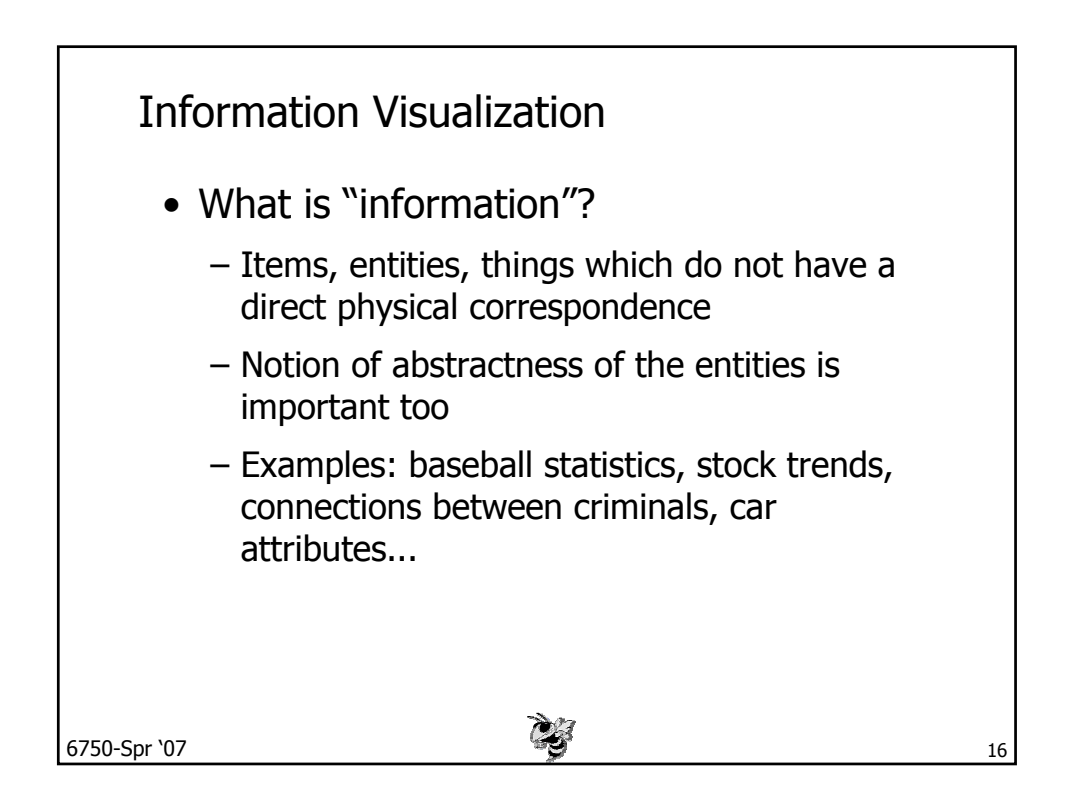

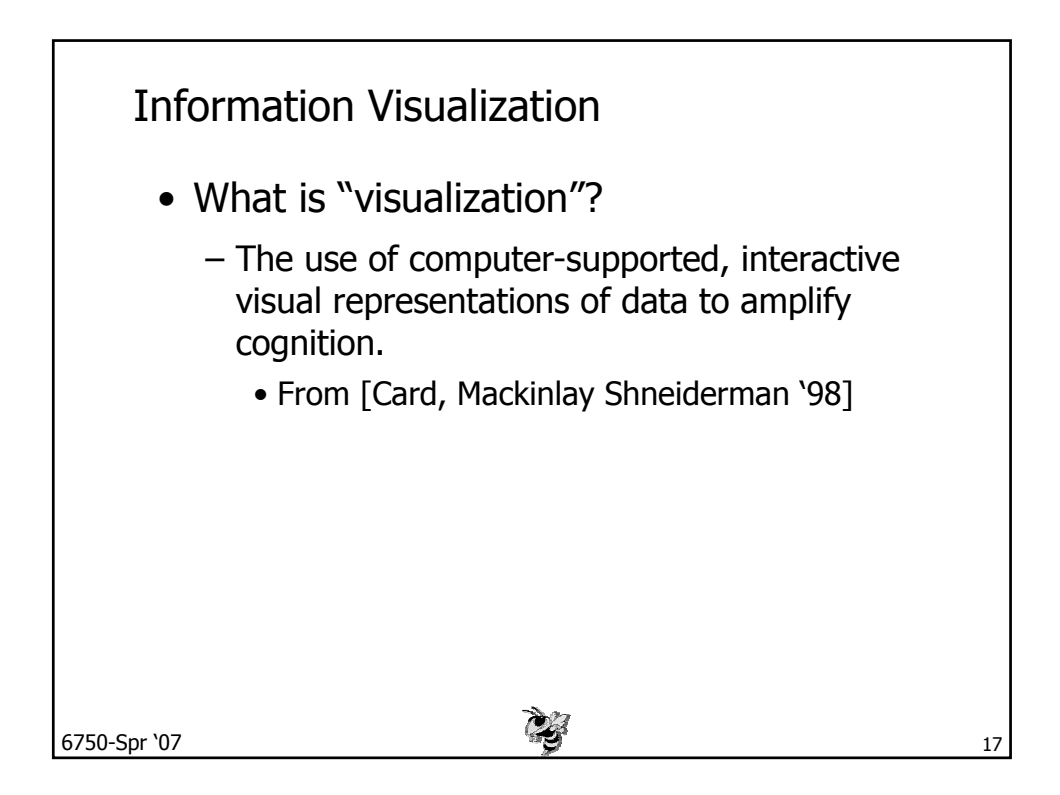

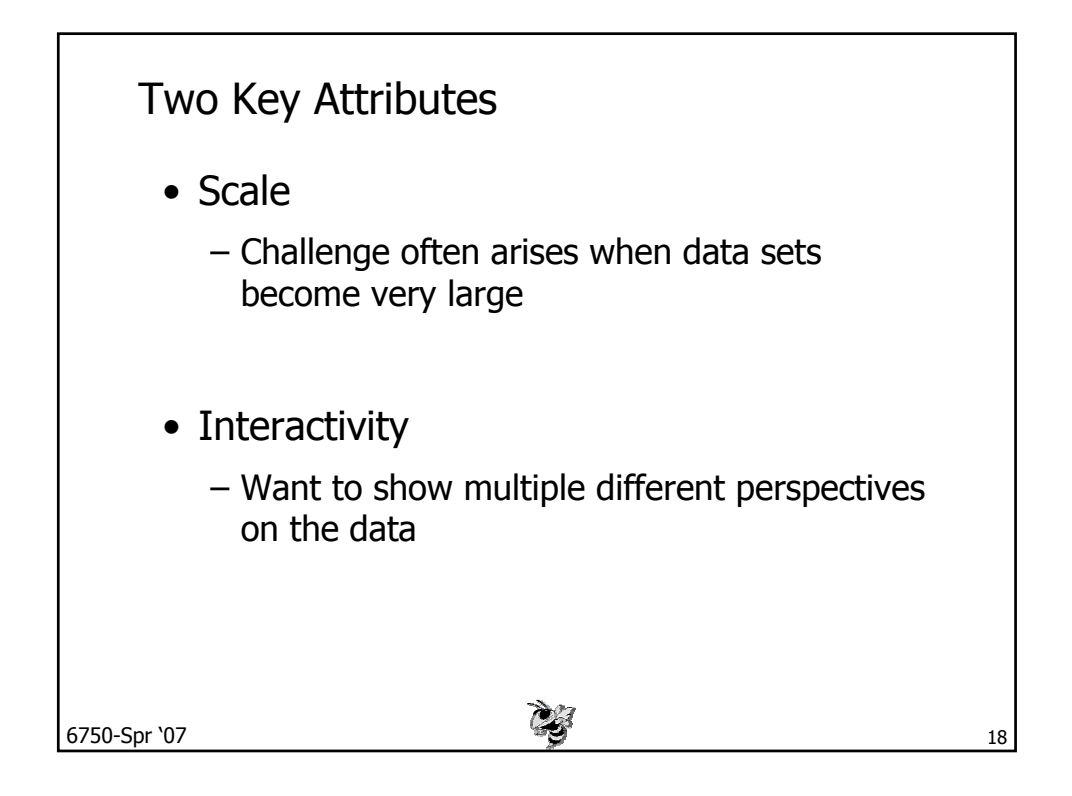

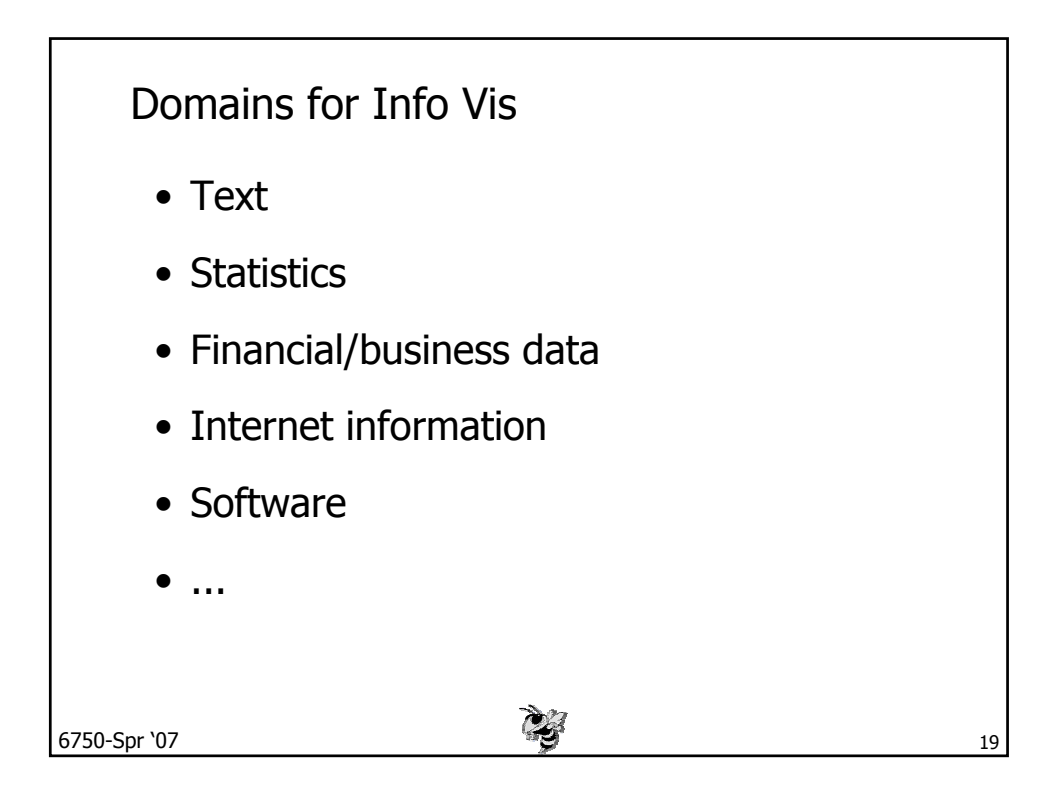

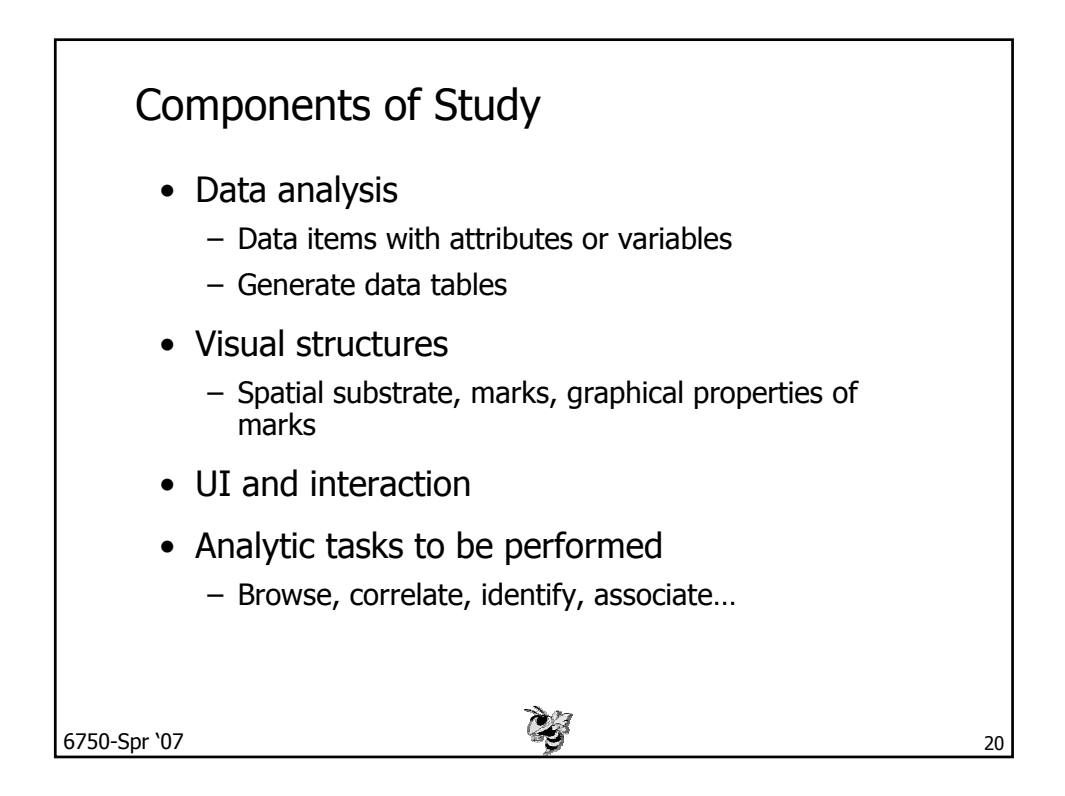

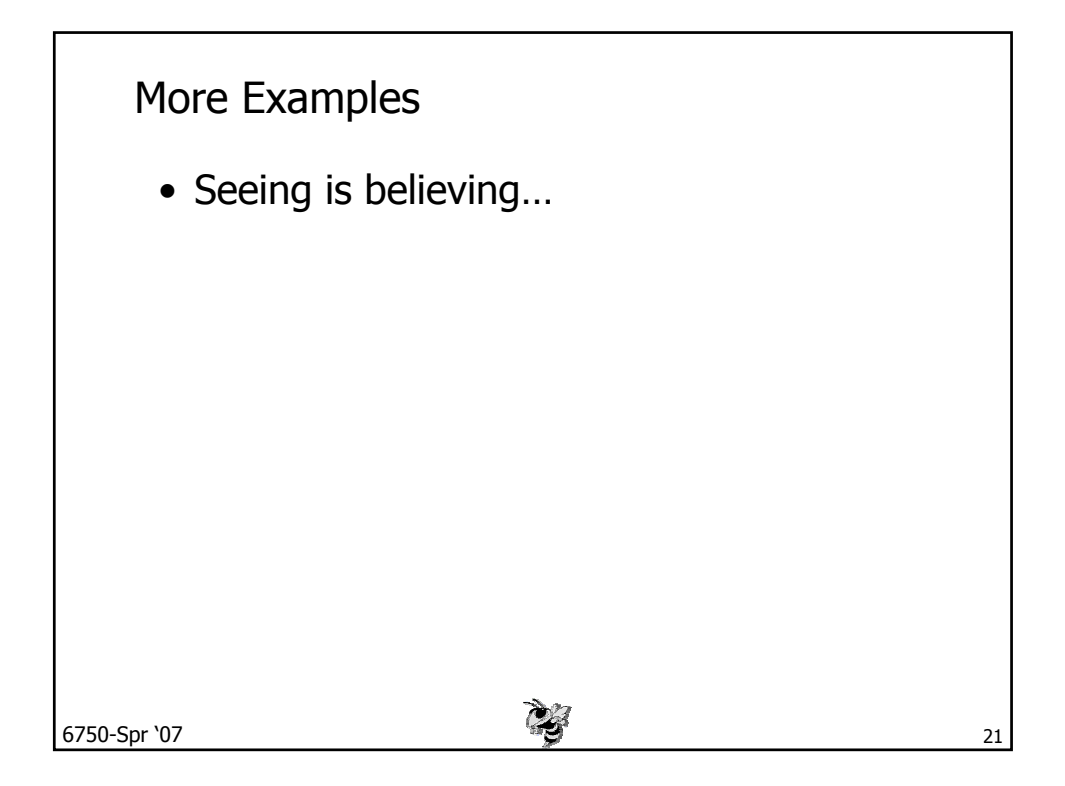

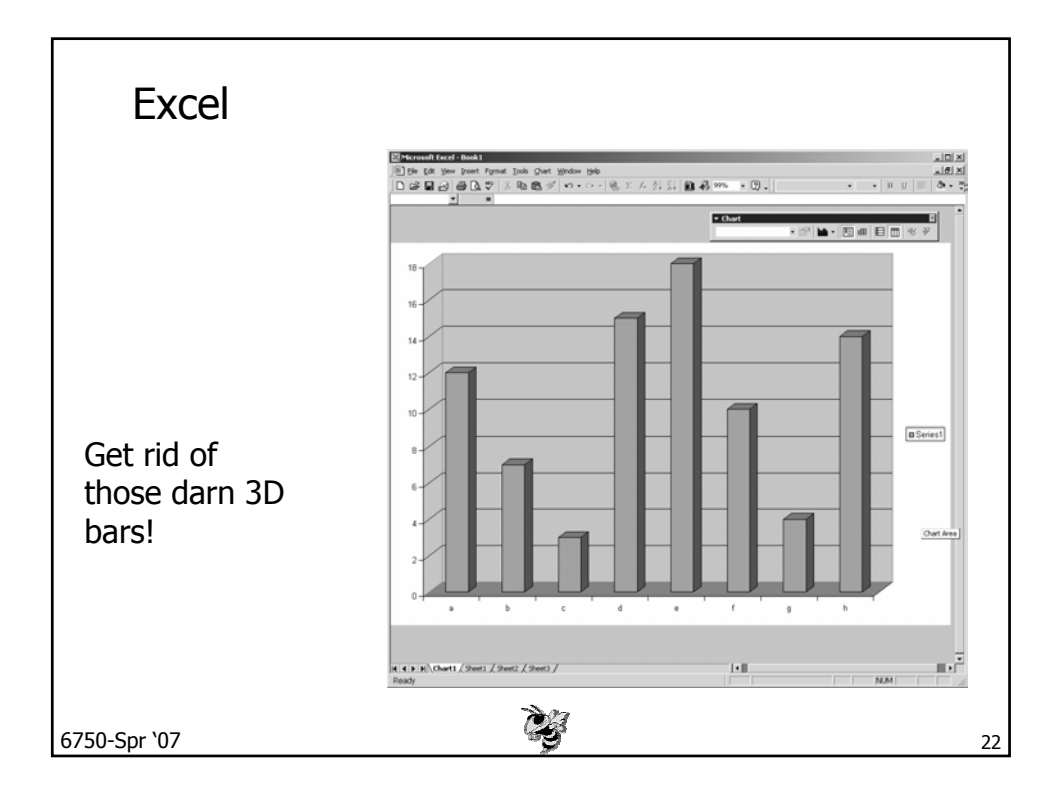

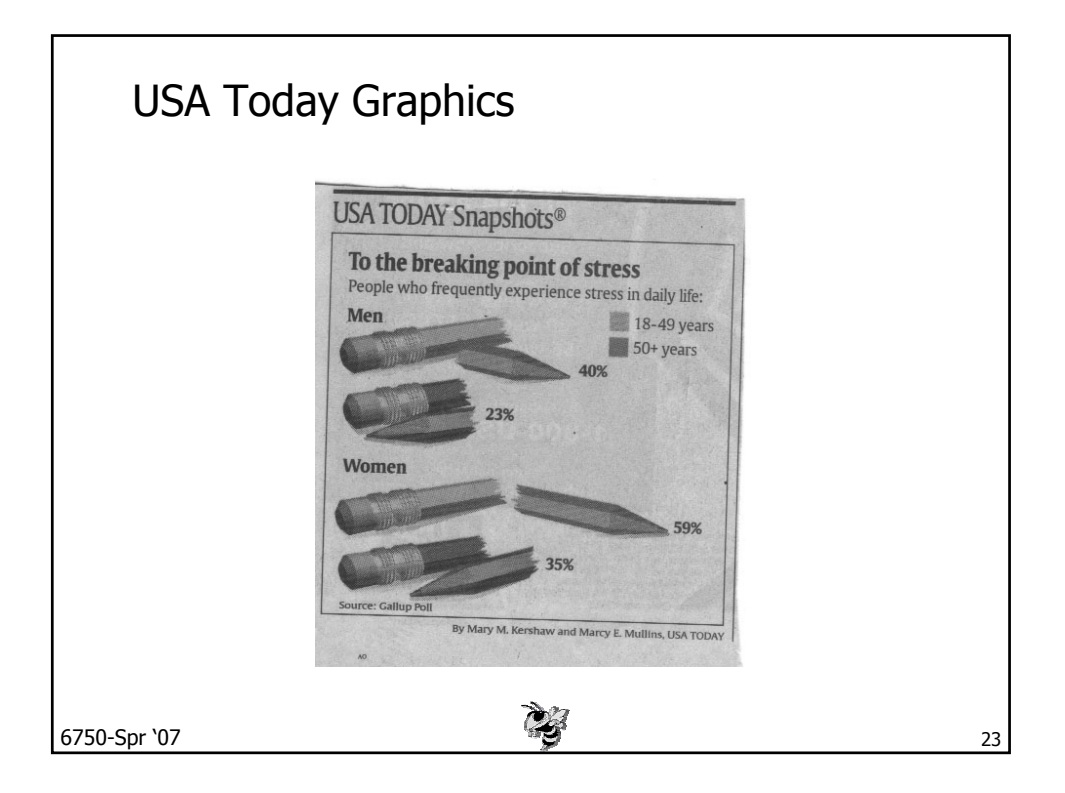

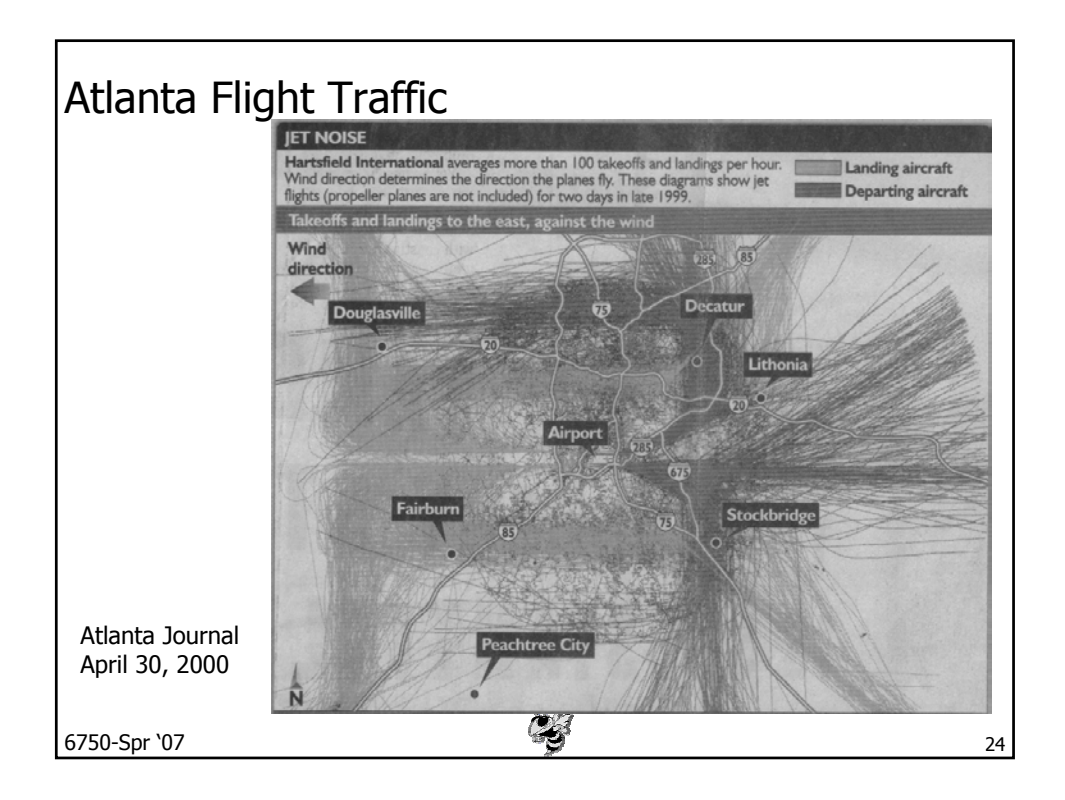

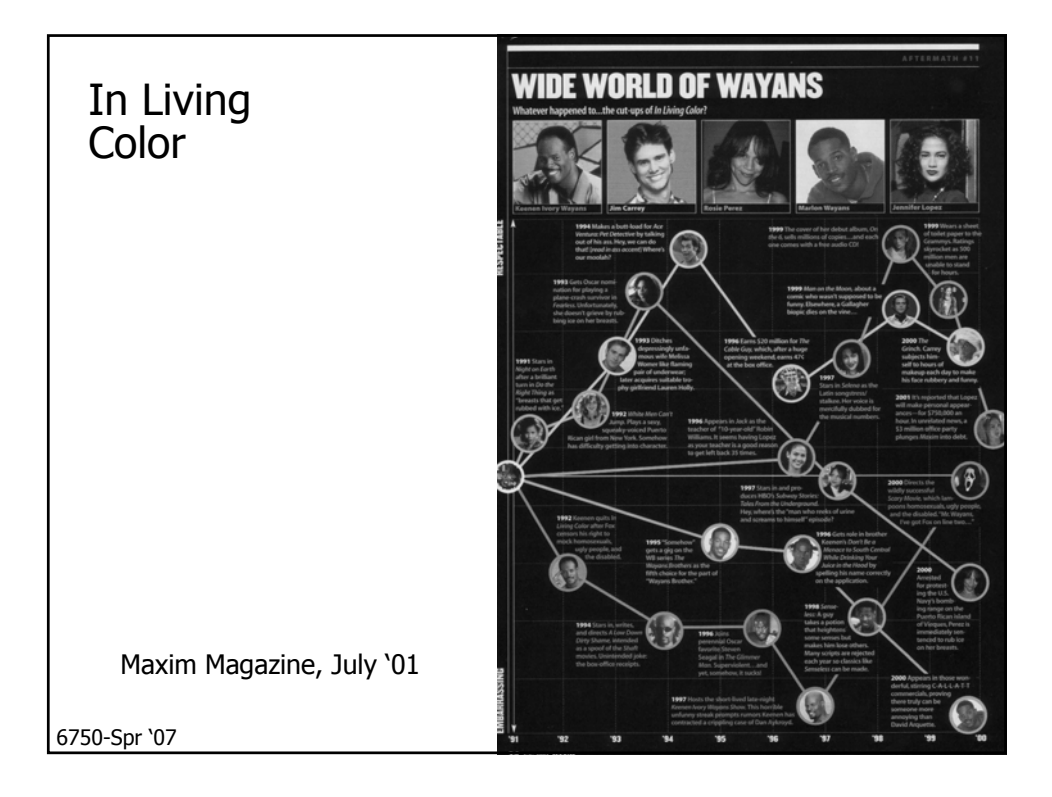

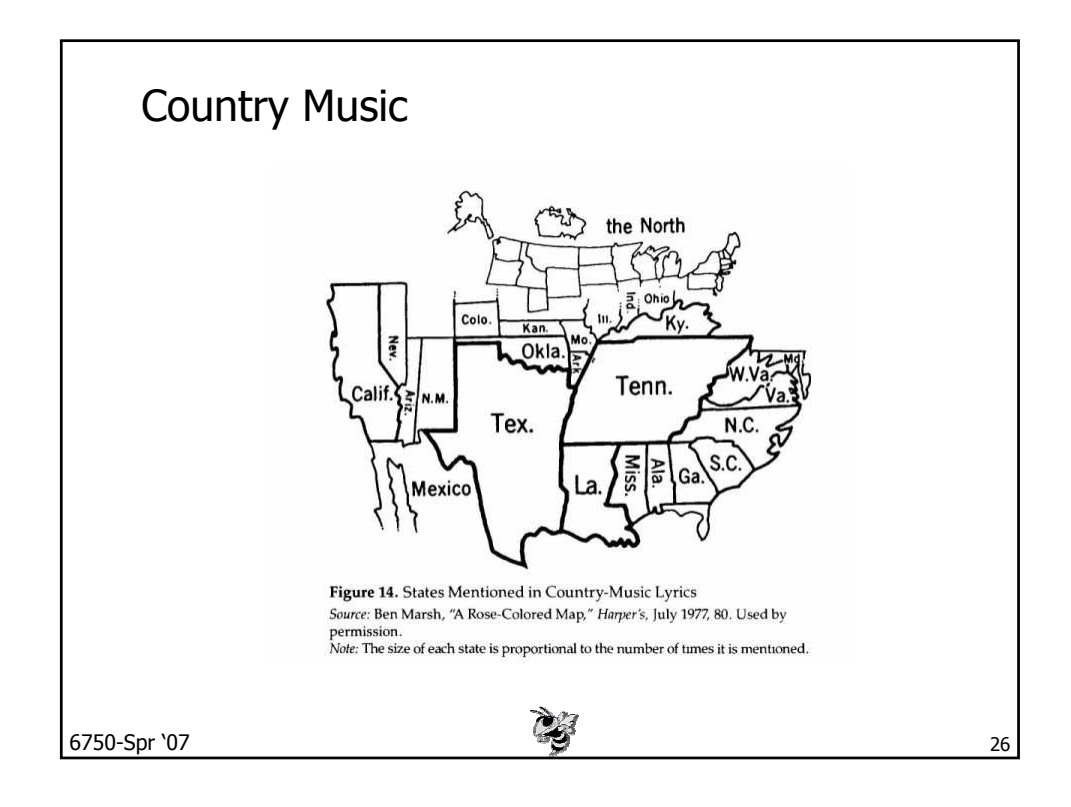

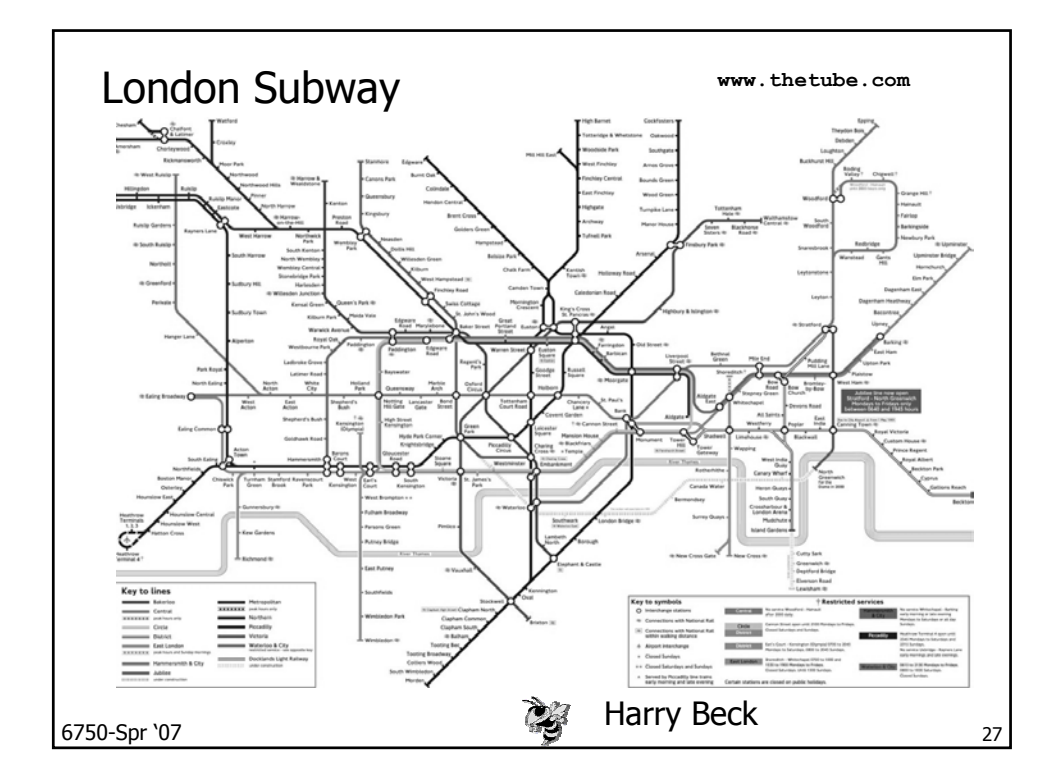

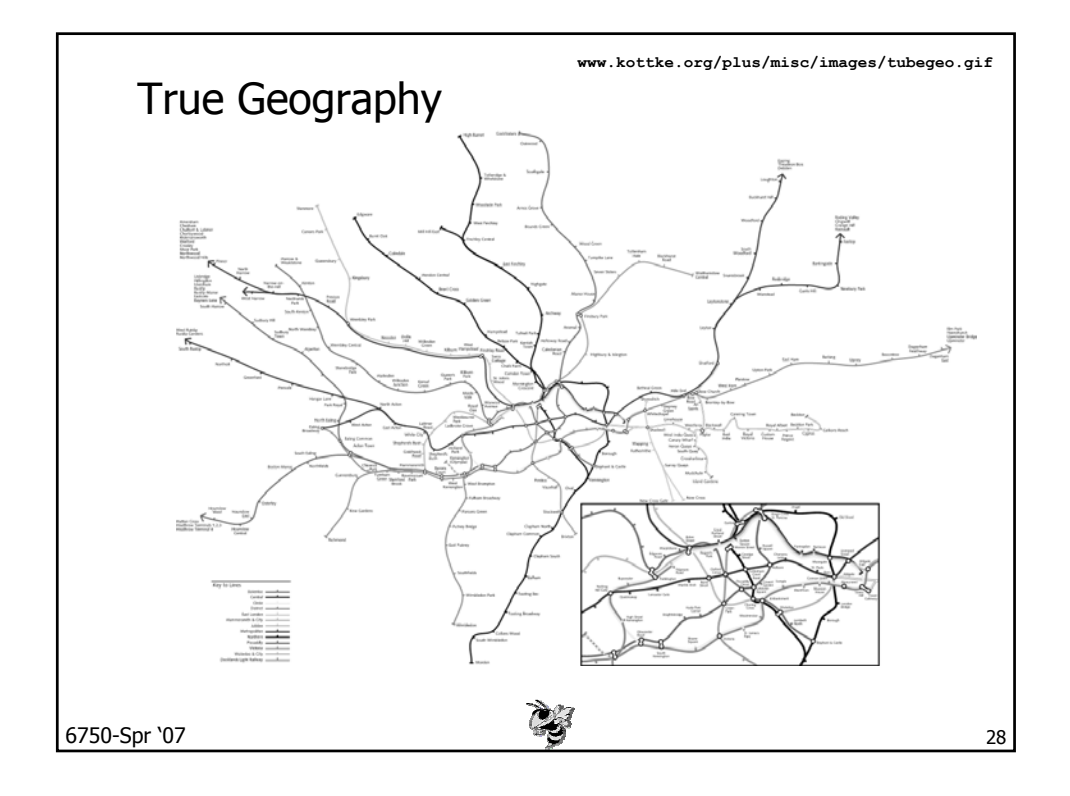

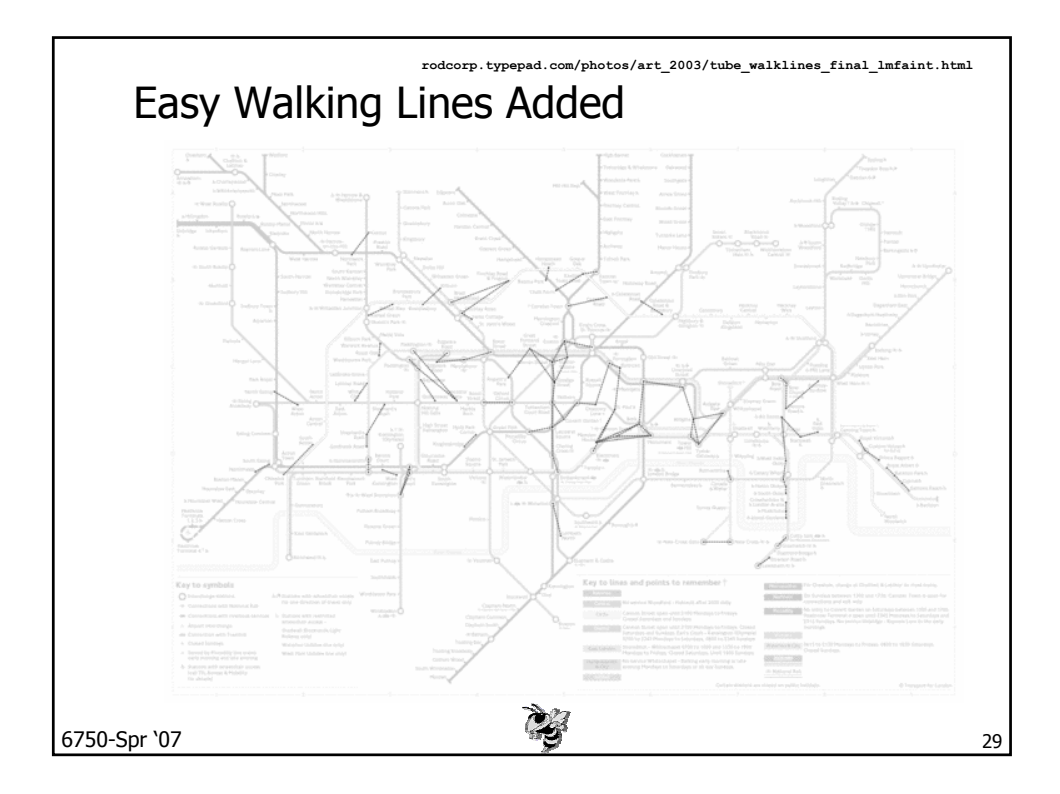

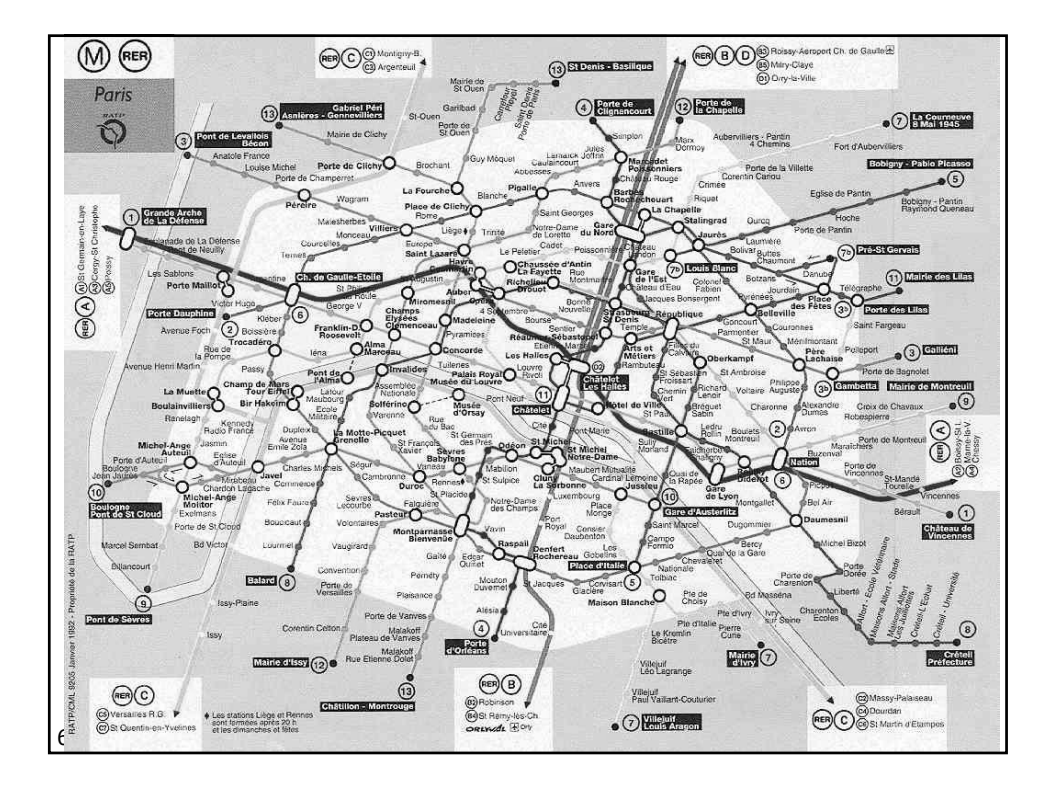

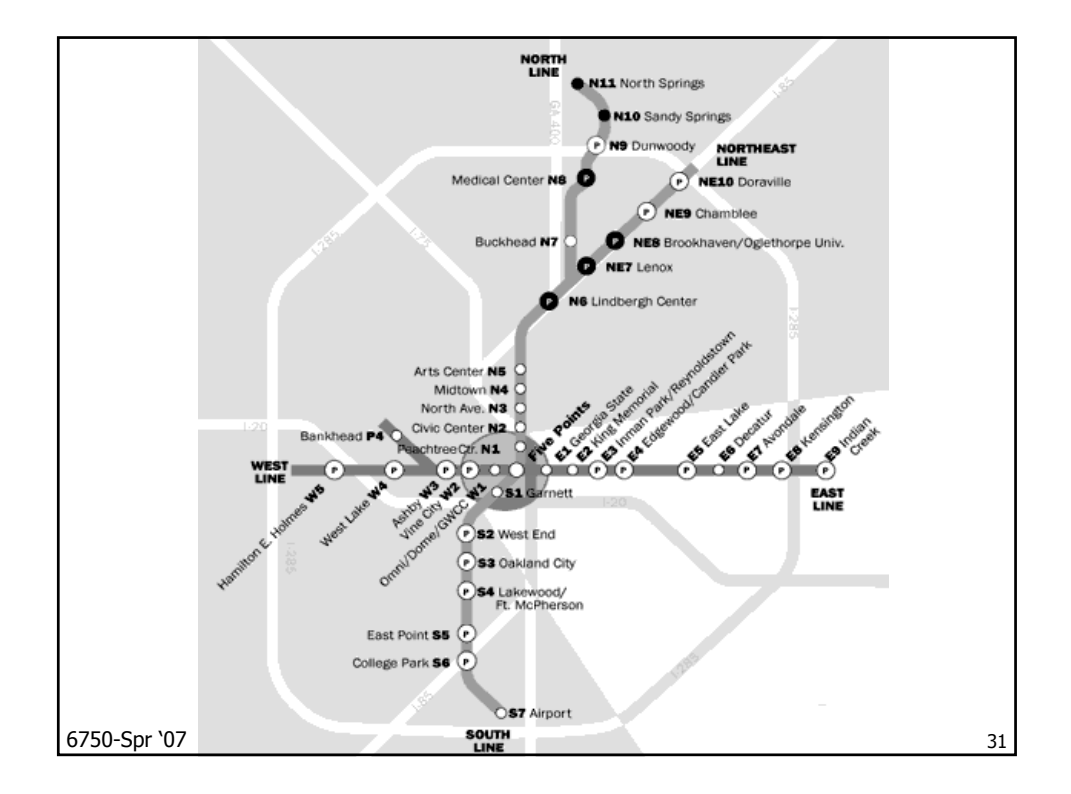

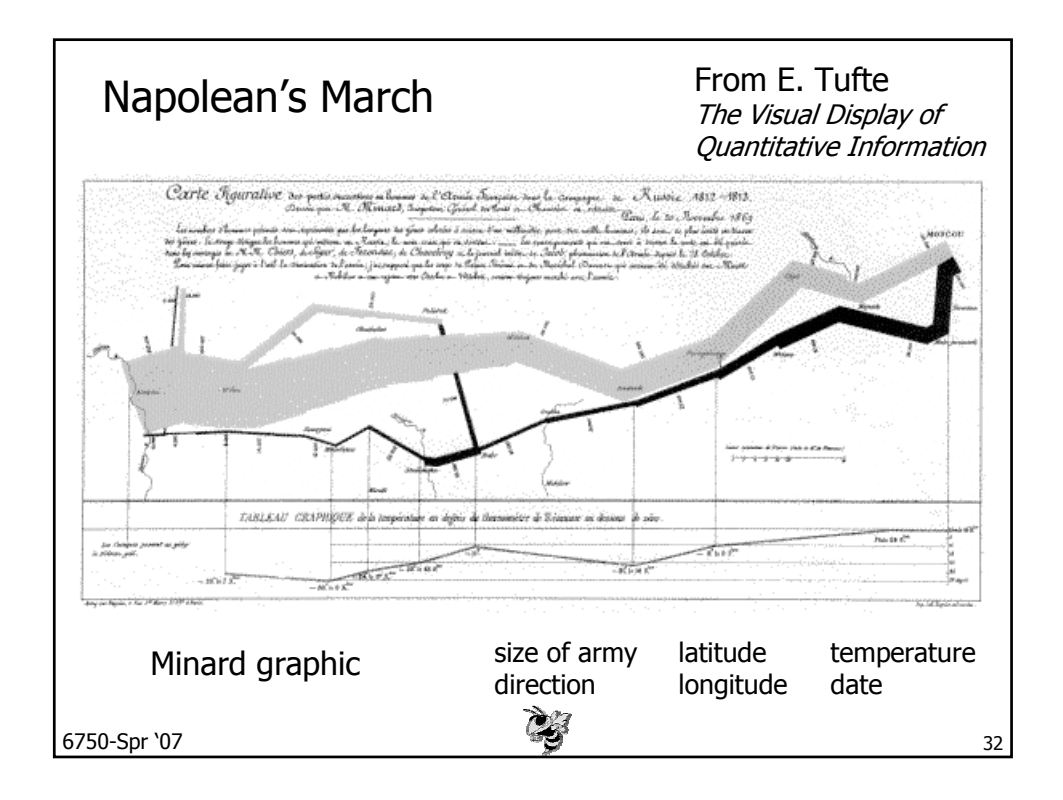

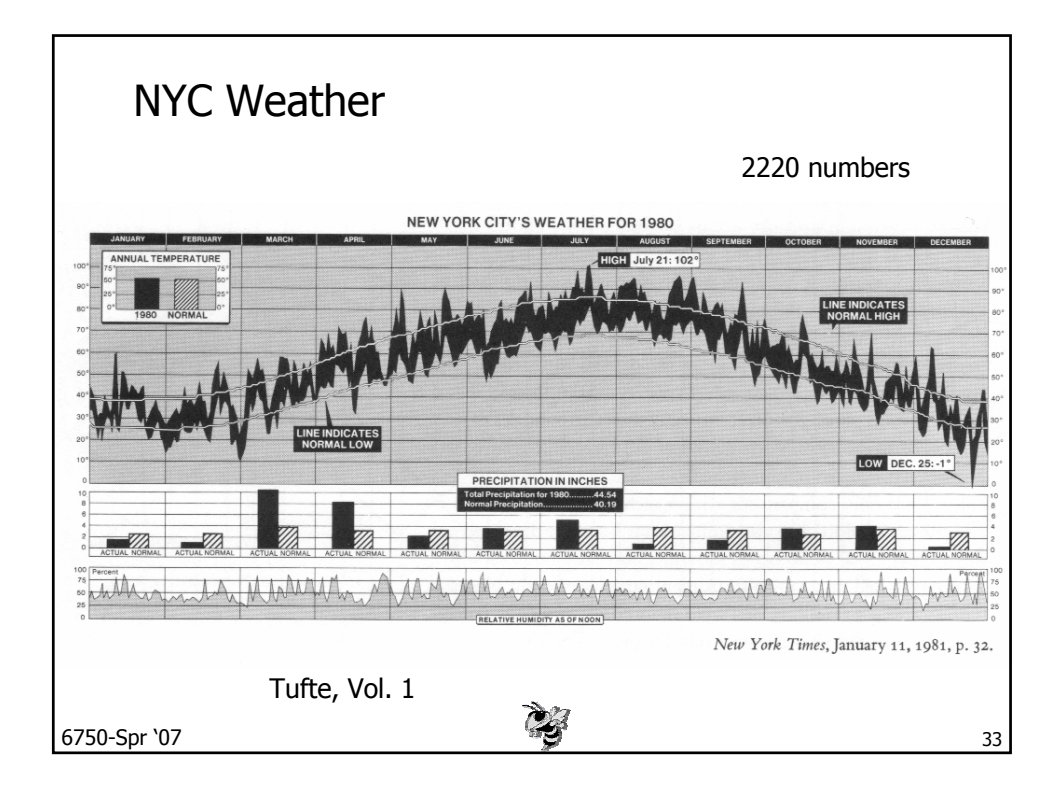

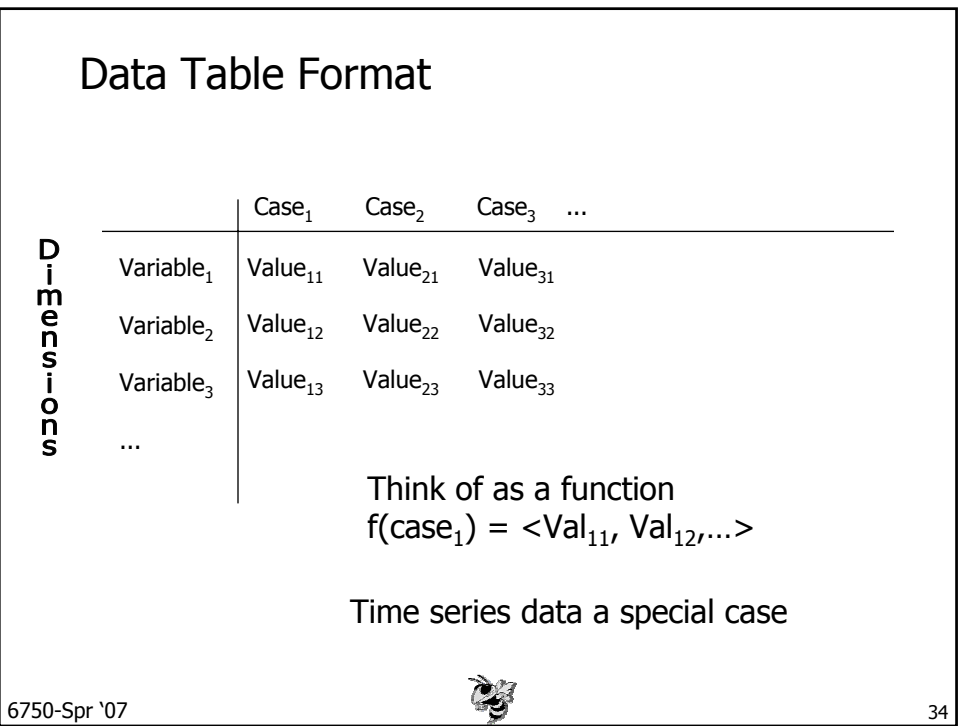

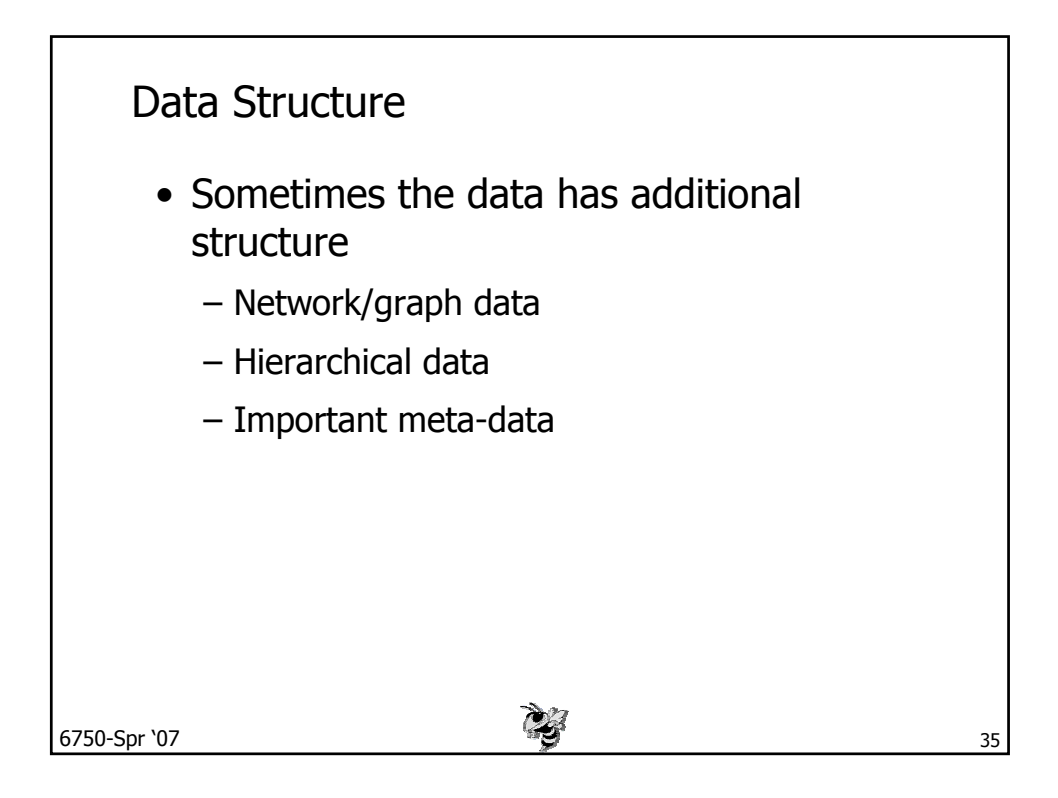

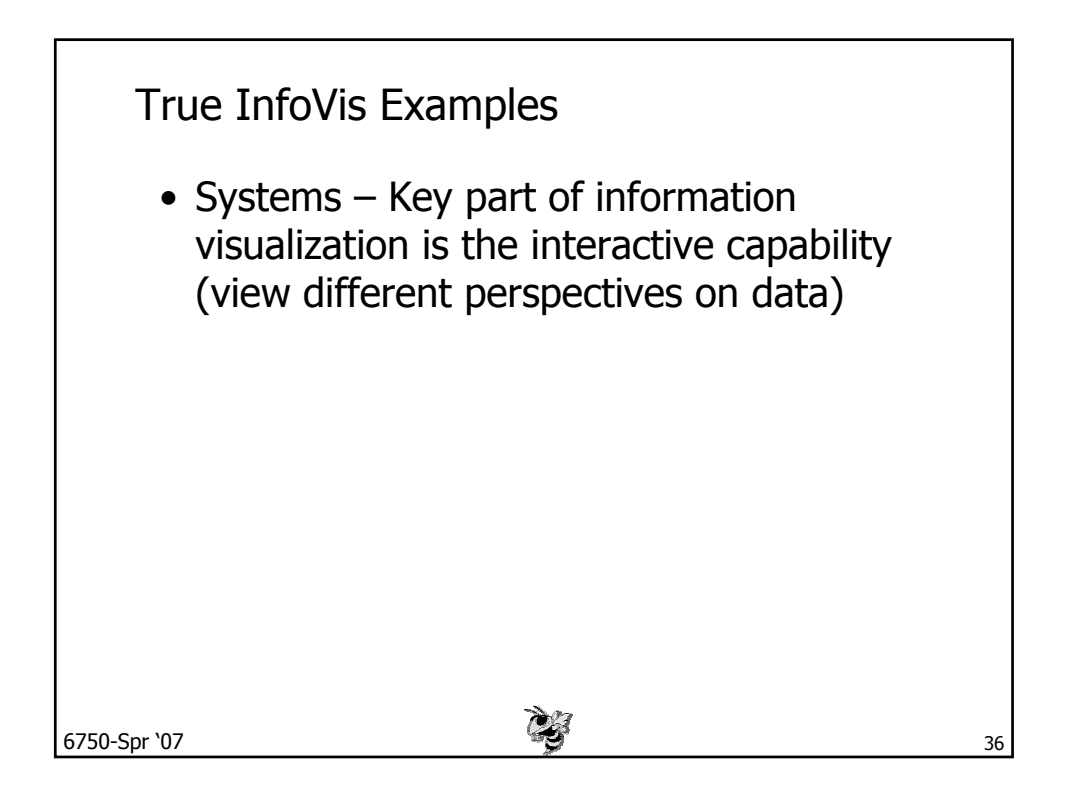

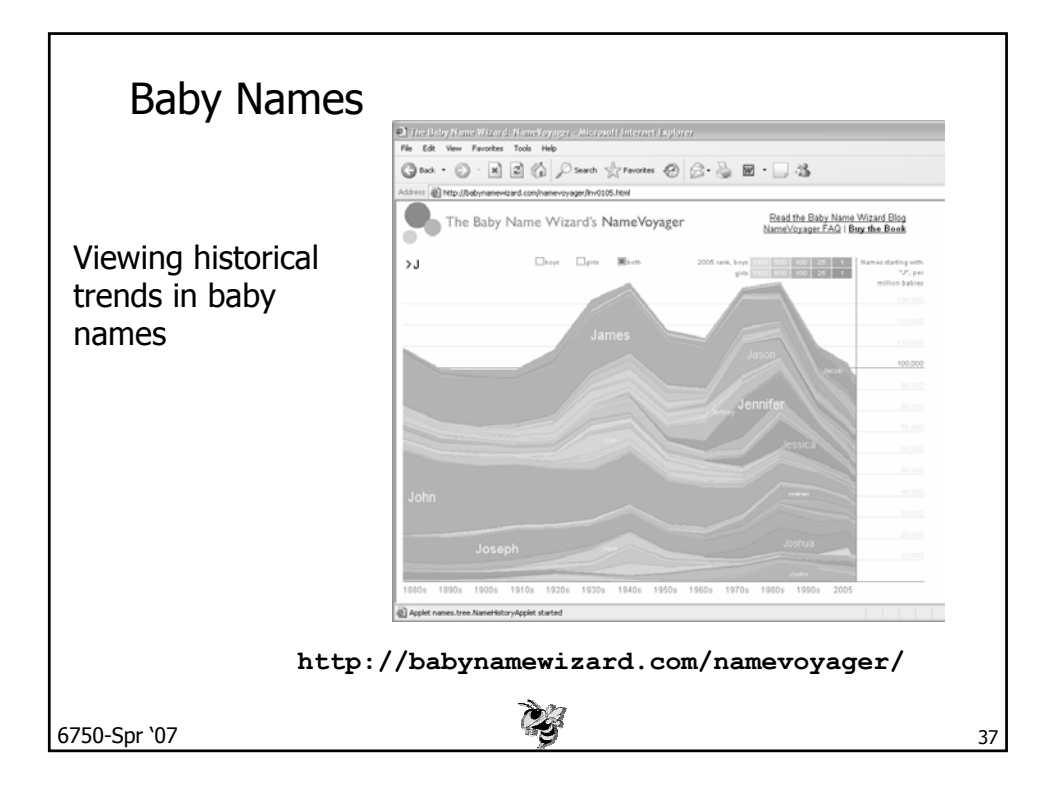

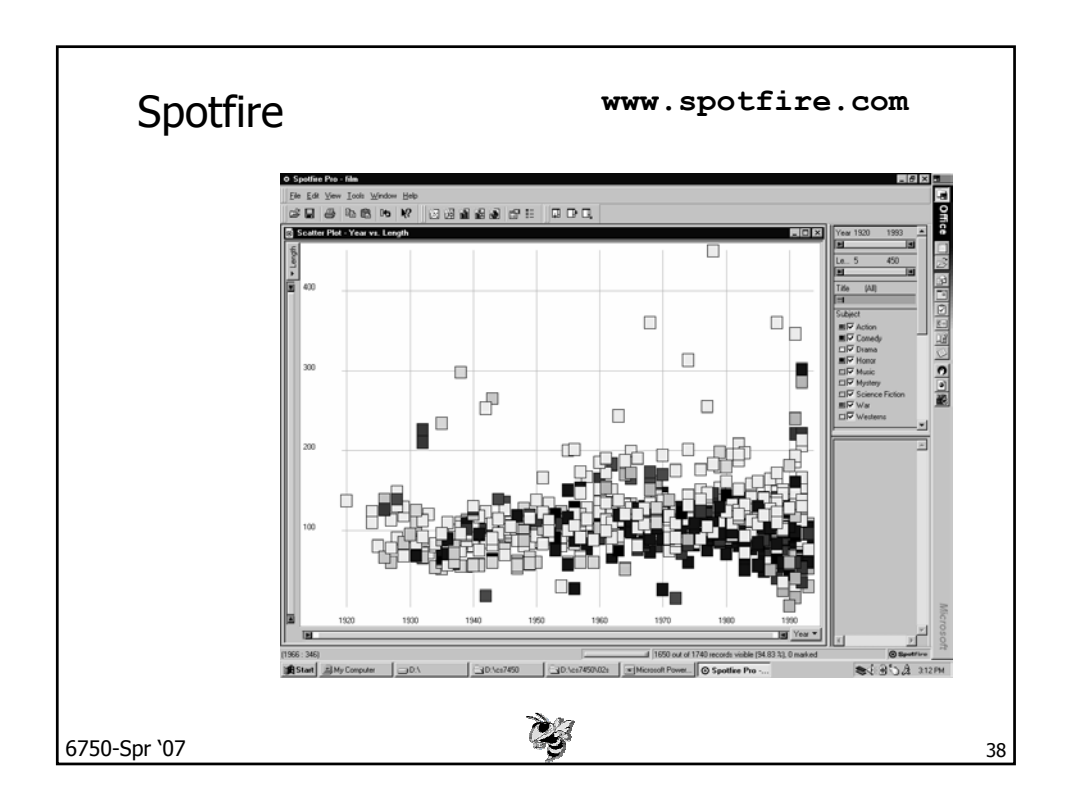

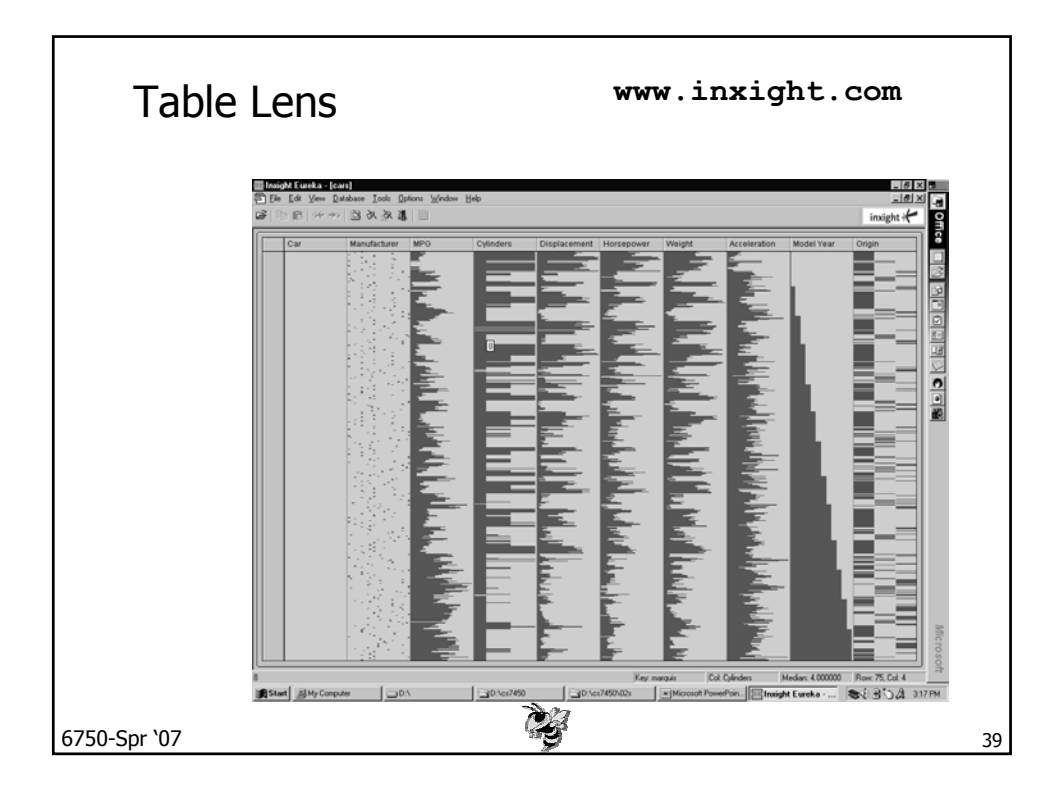

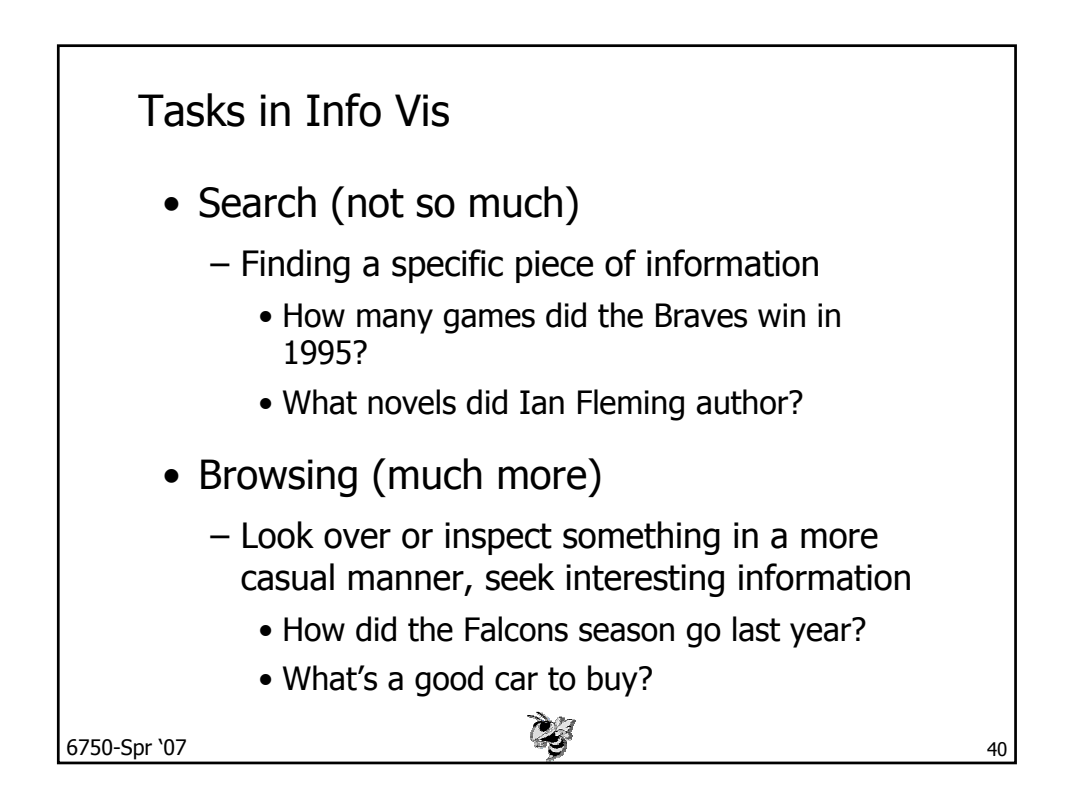

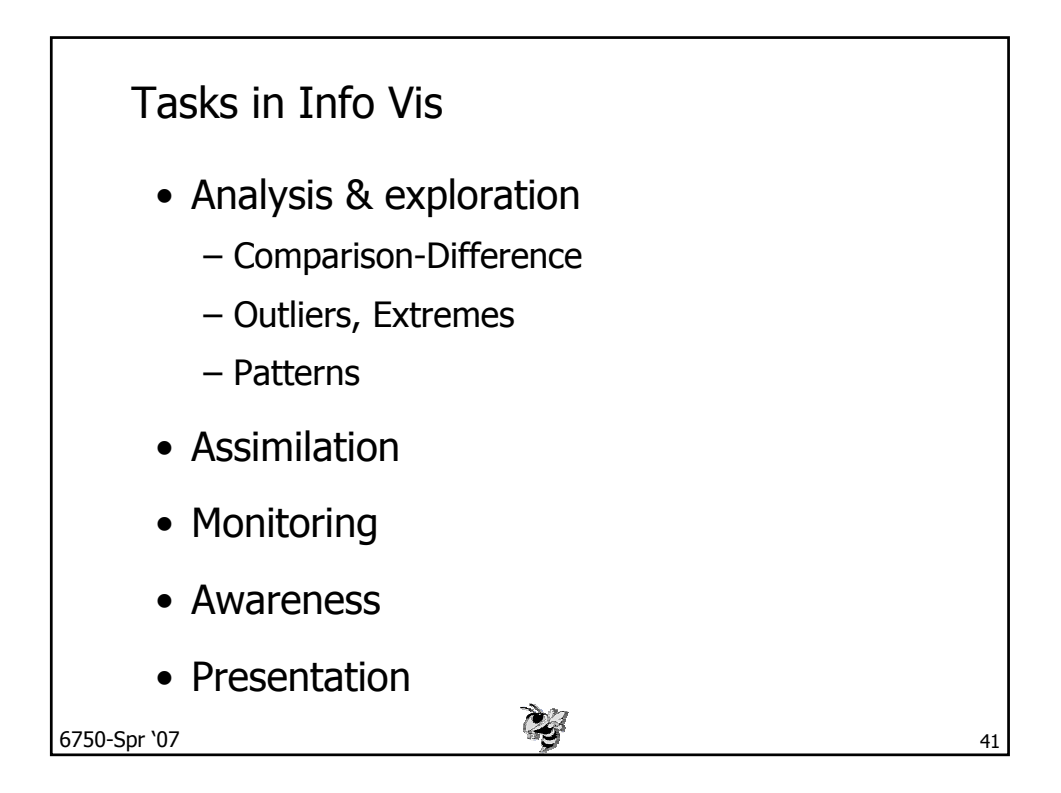

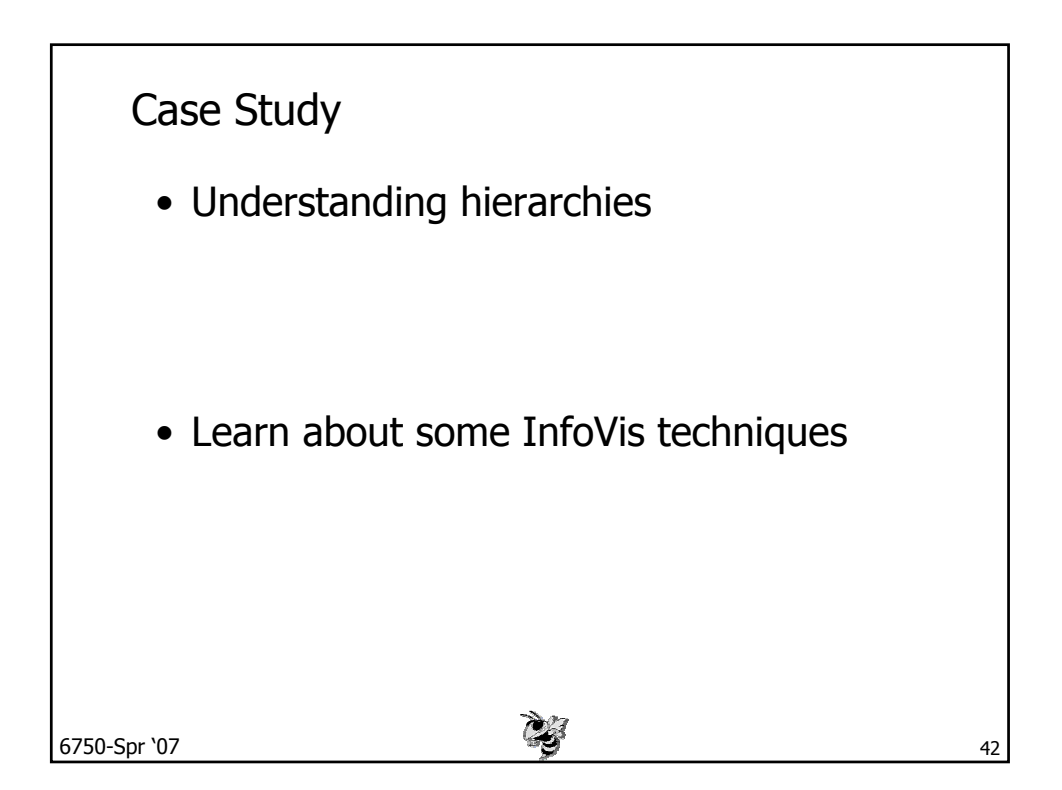

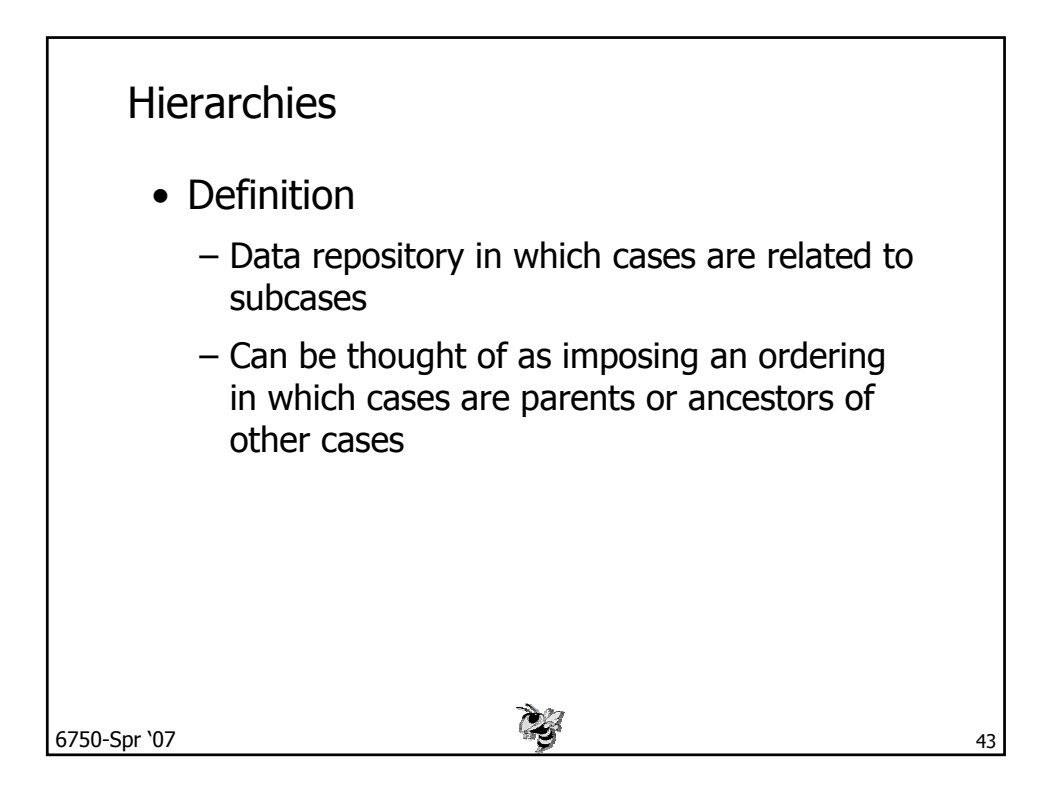

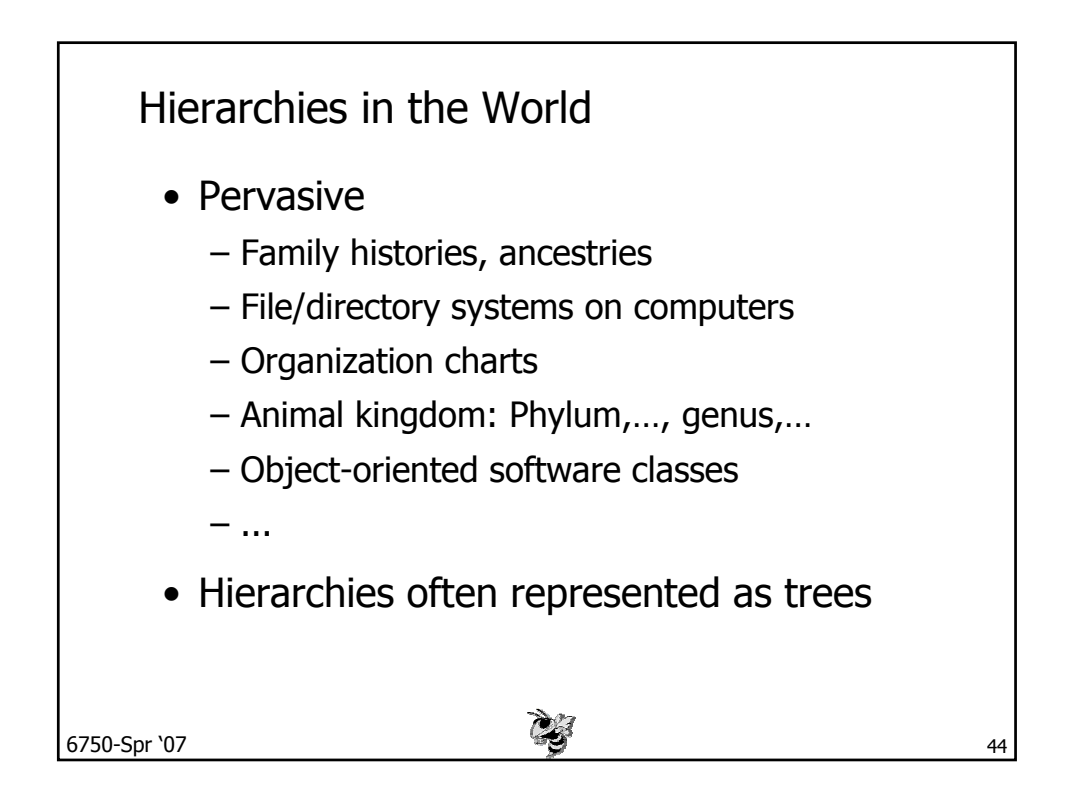

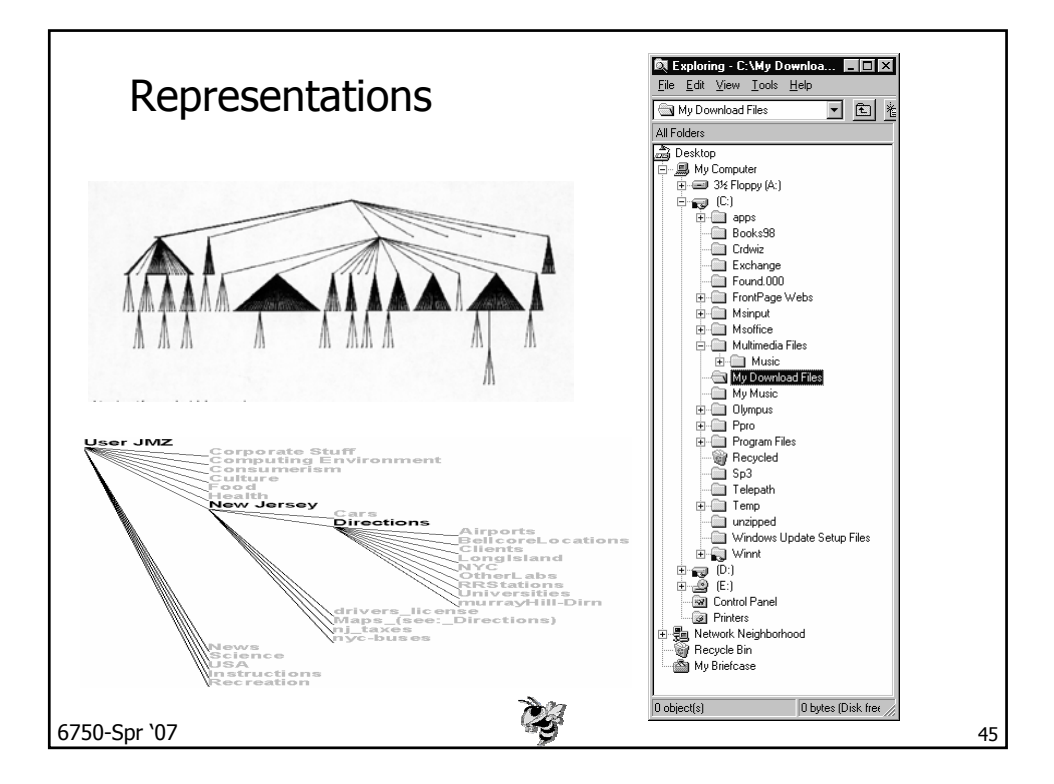

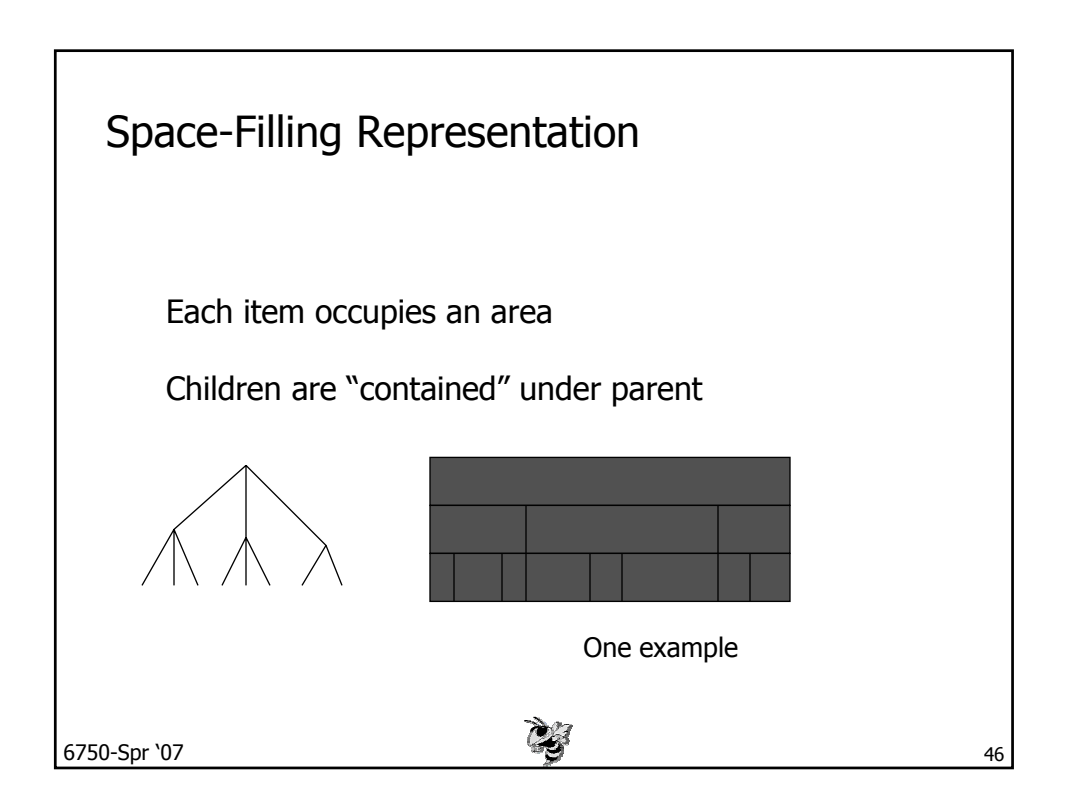

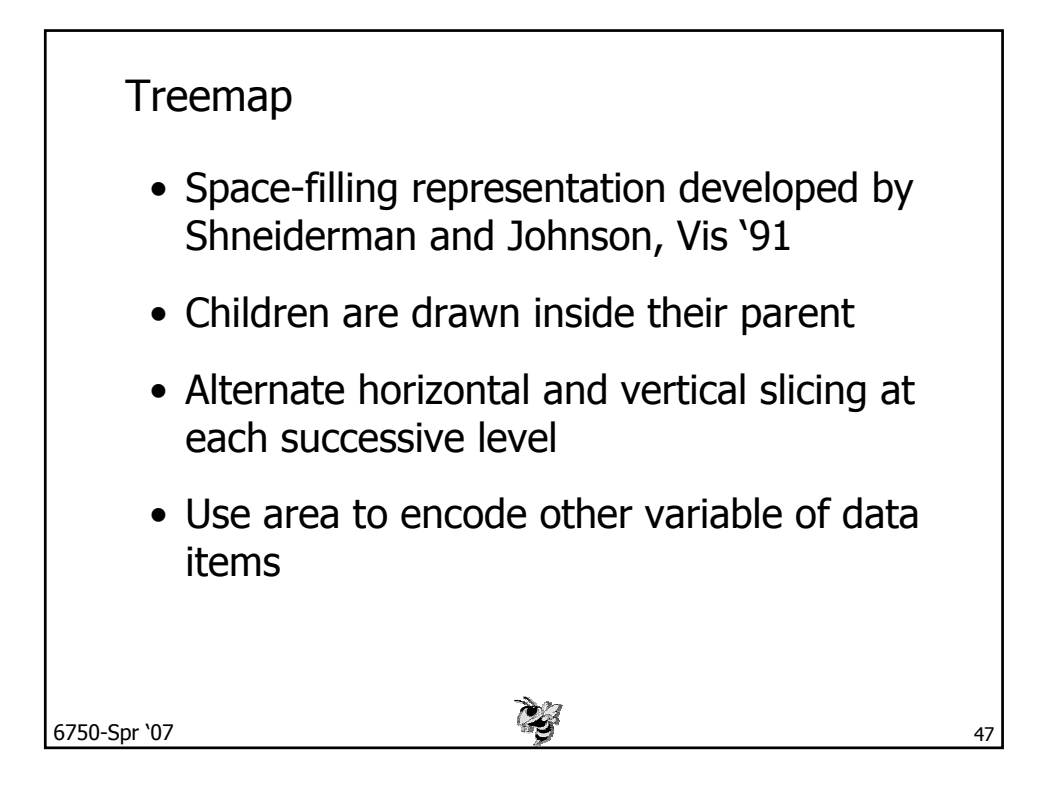

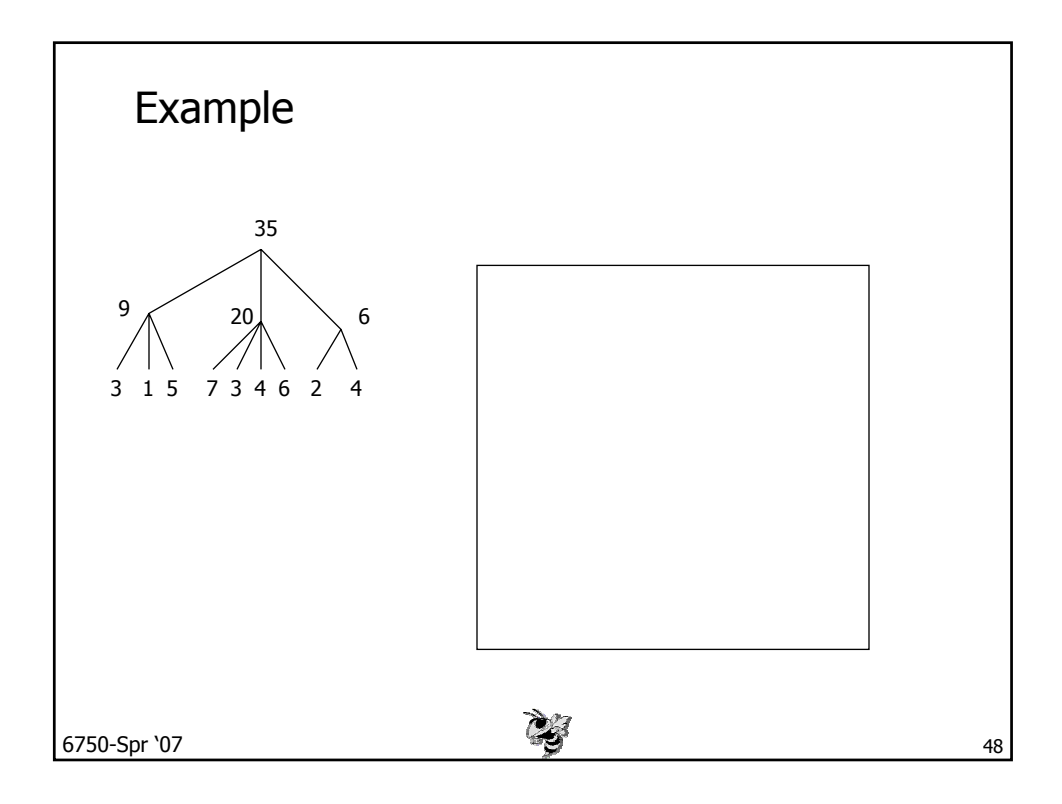

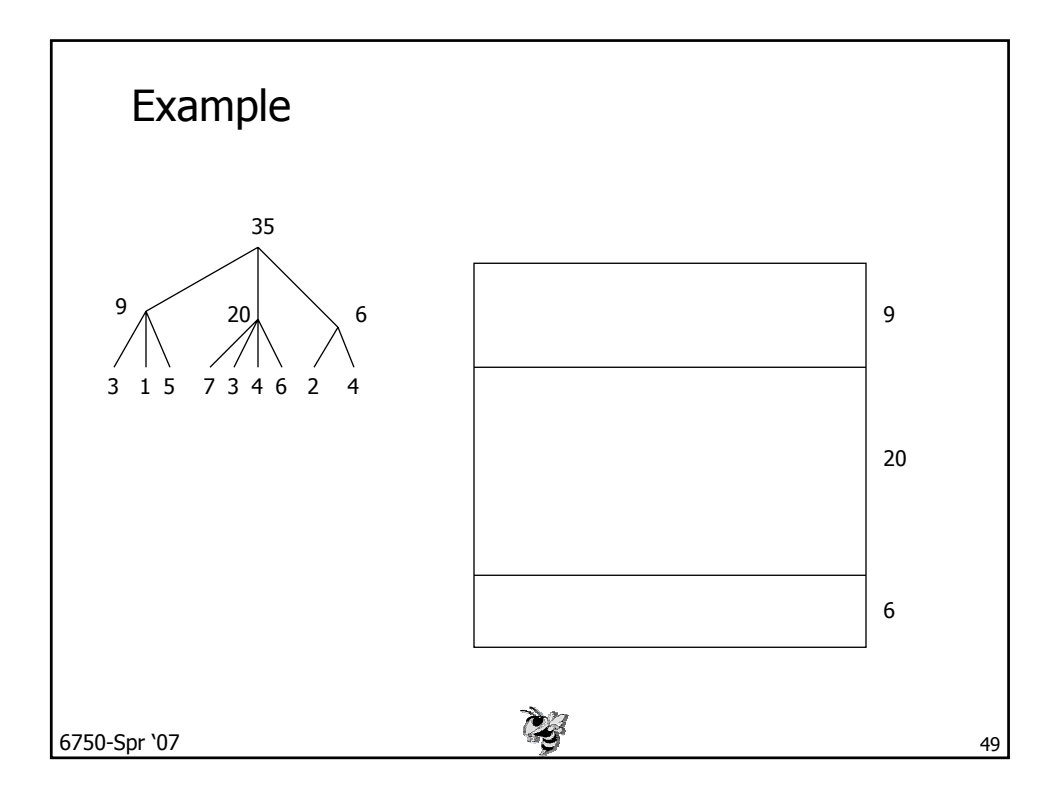

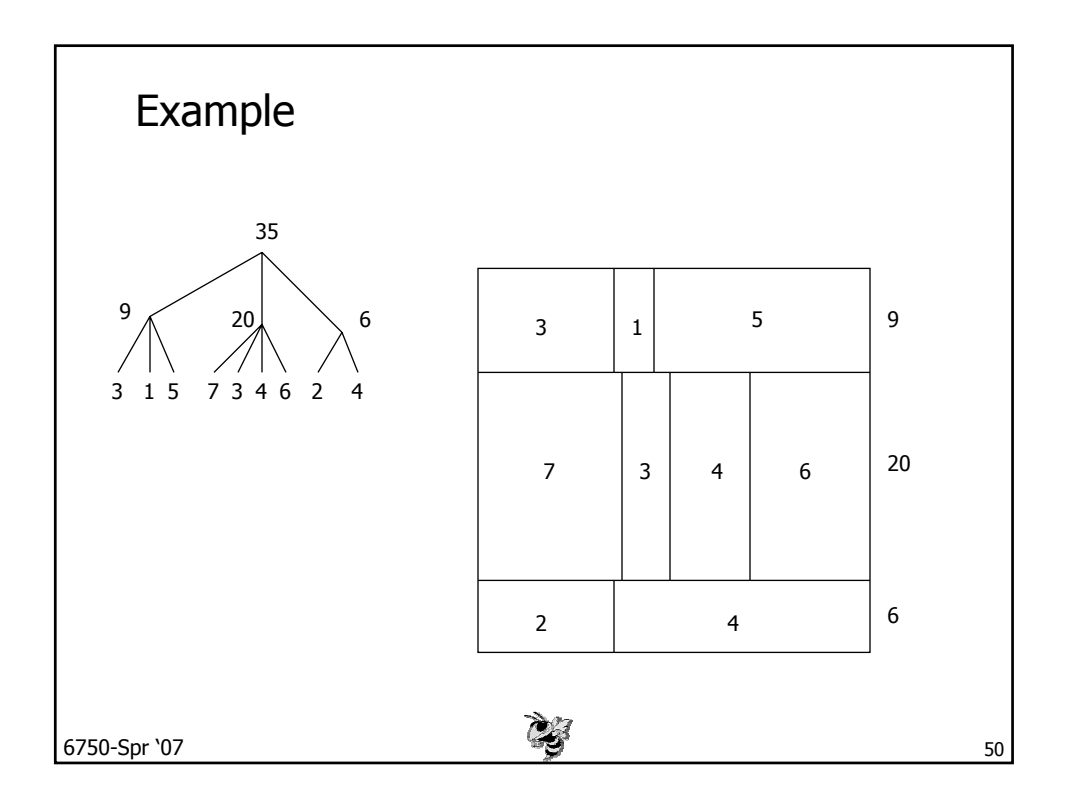

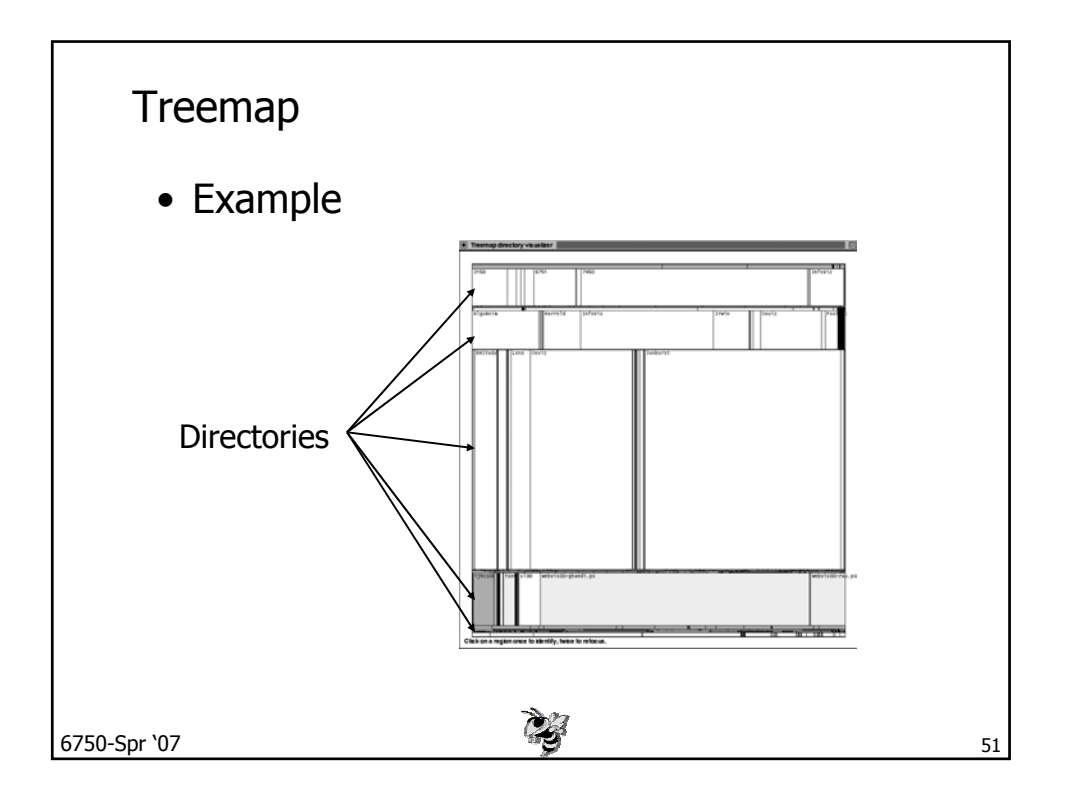

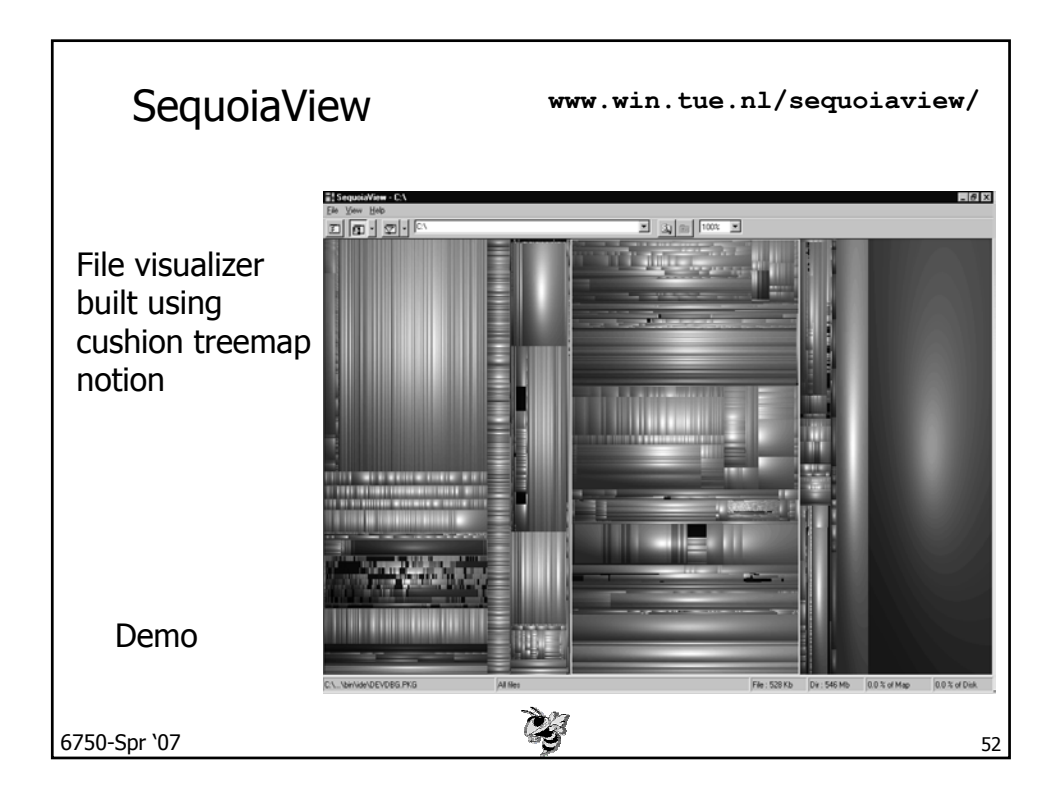

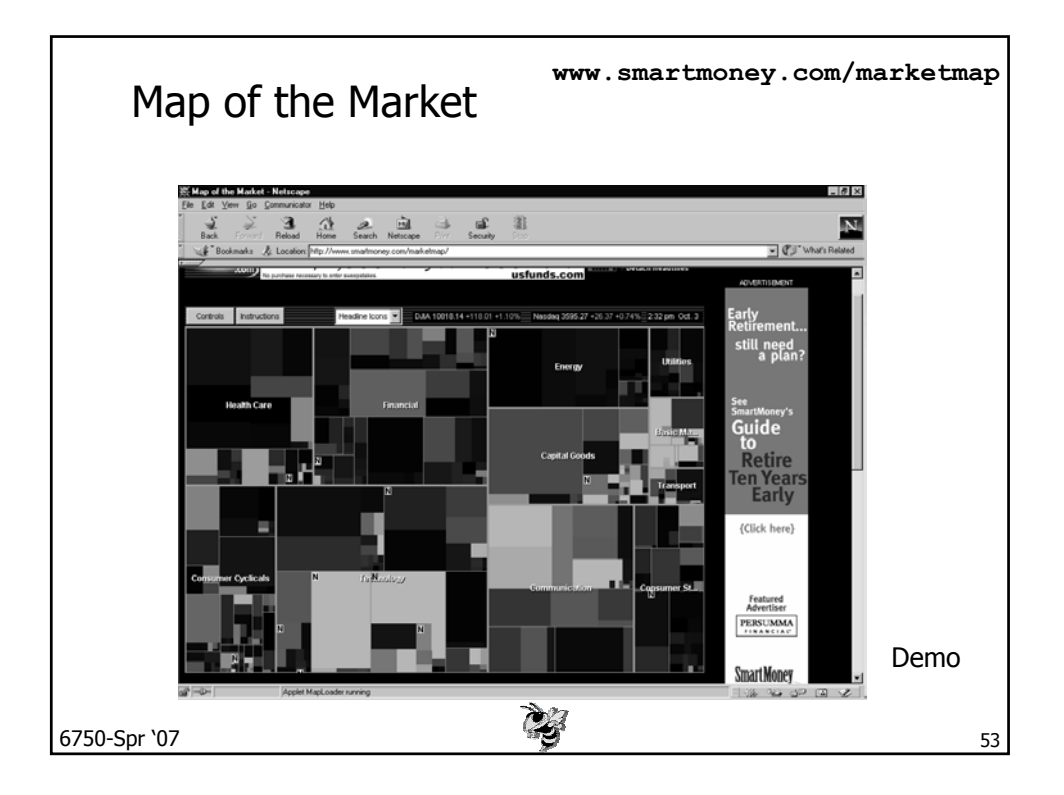

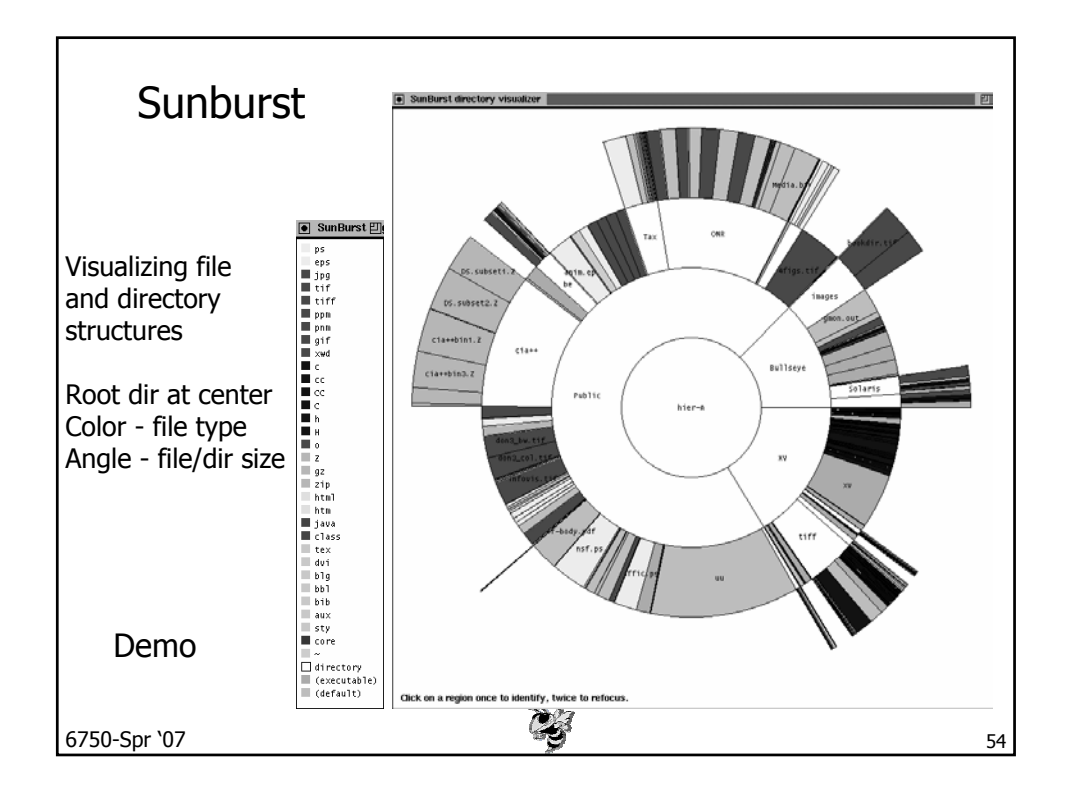

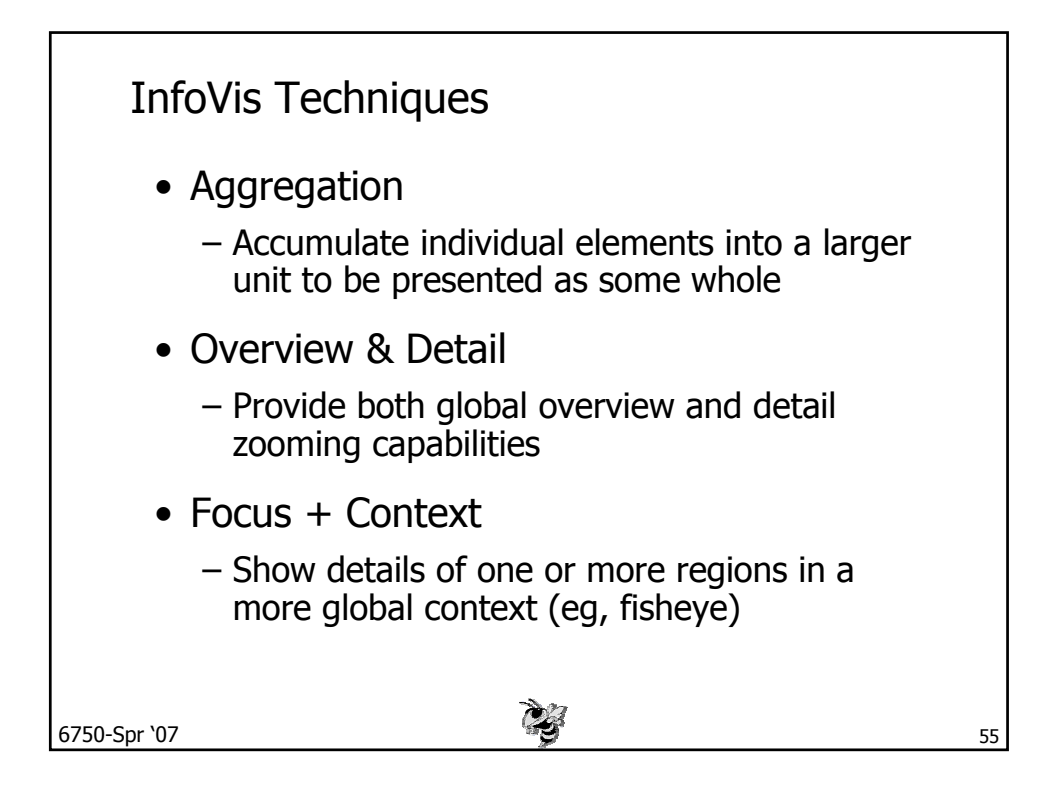

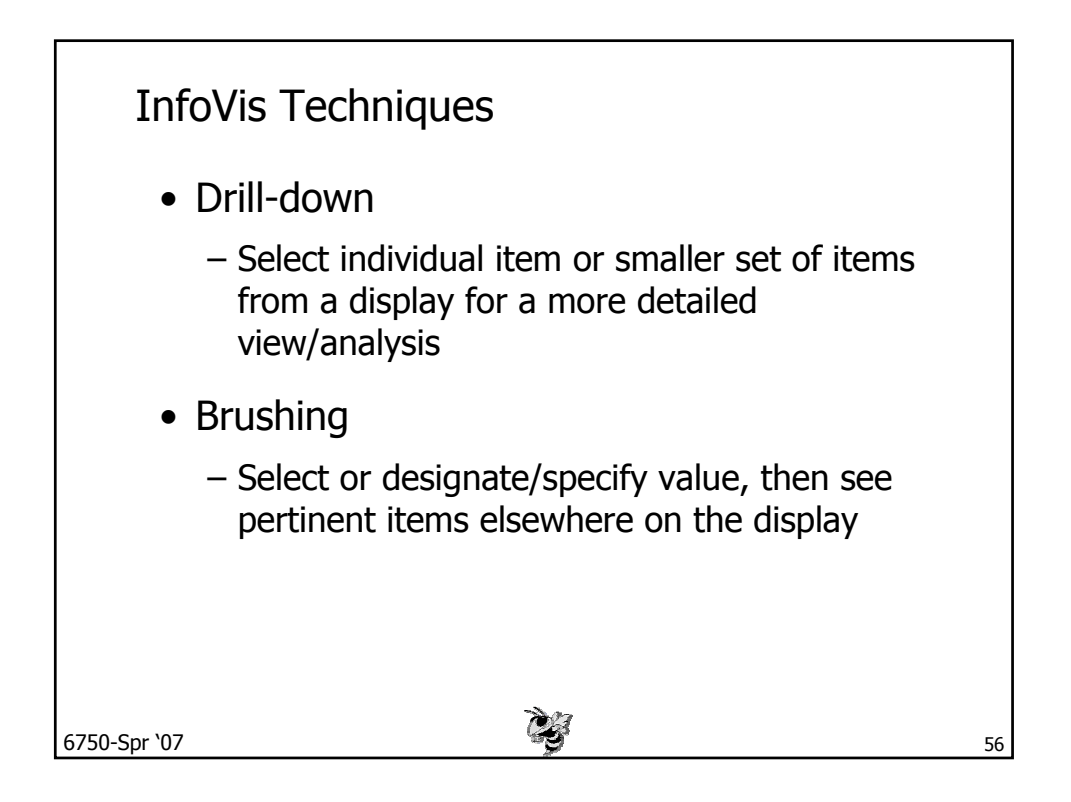

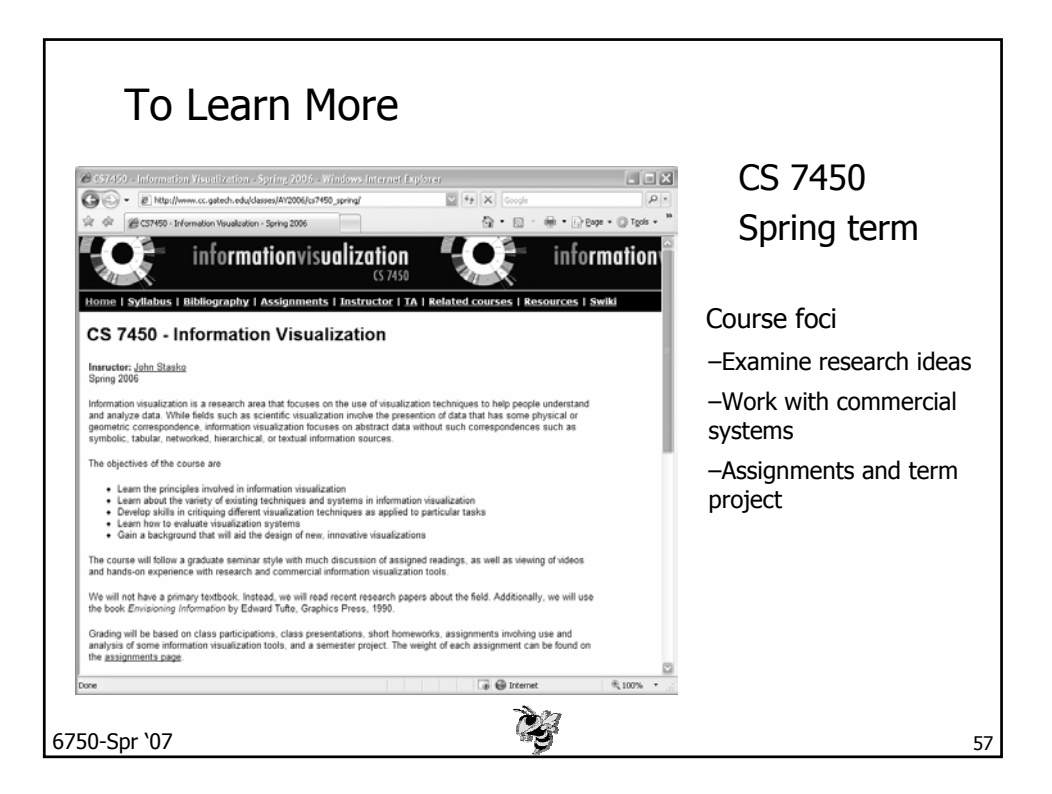

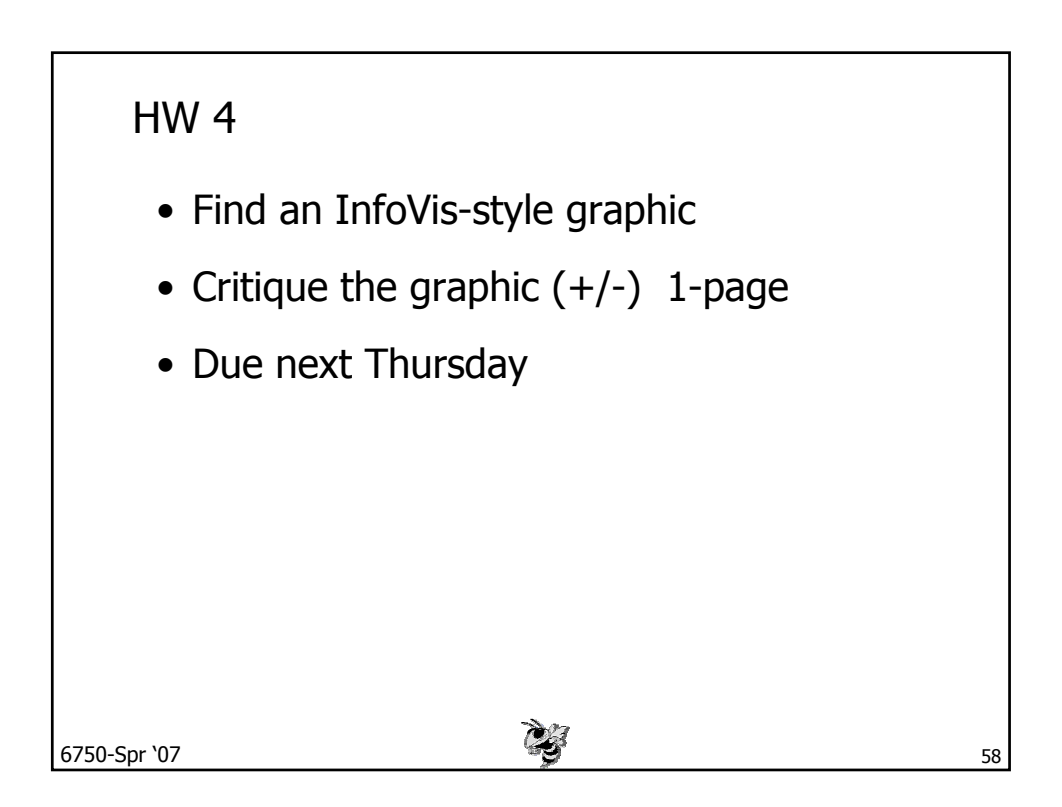

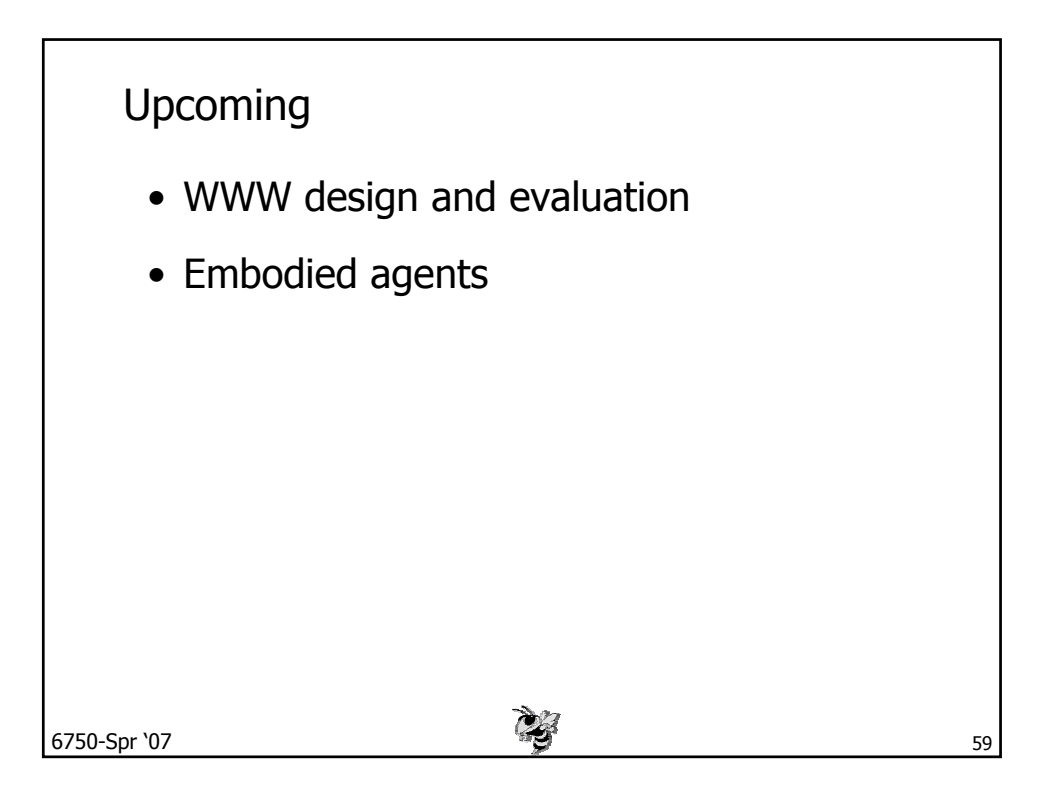